# МІНІСТЕРСТВО ОСВІТИ І НАУКИ УКРАЇНИ

# ДОНБАСЬКА ДЕРЖАВНА МАШИНОБУДІВНА АКАДЕМІЯ

# **КОНСПЕКТ ЛЕКЦІЙ**

з дисципліни **«Сучасні методи математичного моделювання об'єктів та процесів галузевого машинобудування»**

### МОДЕЛЮВАННЯ АНАЛОГОВЕ

Це один з найважливіших видів моделювання, заснований на аналогії явищ, що мають різну фізичну природу, але описуються однаковими математичними (диференціальними, алгебраїчними або будь-якими іншими) рівняннями.

Простий приклад - дві системи, перша з яких, що має механічну природу, складається з осі, що передає обертання через пружину і маховик, занурений частково у в'язку рідину, що гальмує, валу, жорстко пов'язаному з маховиком. Друга система - електрична - складається з джерела електрорушійної сили, з'єднаного через котушку індуктивності, конденсатор та активний опір з лічильником електричної енергії. Якщо підібрати значення індуктивності, ємності та опору так, щоб вони певним чином відповідали пружності пружини, інерції маховика та тертю рідини, то ці системи виявлять структурну та функціональну подібність (навіть тотожність), що виражається, зокрема, у тому, що вони описуватимуться одним і тим самим диференціальним рівнянням із постійними коефіцієнтами виду

$$
a\frac{d^2z}{dt^2} + b\frac{dz}{dt} + c \cdot z = \omega
$$

Це рівняння може бути «теоретичною моделлю» обох систем, кожна з них — «експериментальною моделлю» цього рівняння і «аналогової моделлю» одне одного. Ця аналогія лежить в основі електричного моделювання механічних систем: електричні моделі набагато зручніші для експериментального дослідження, ніж механічні, що моделюються.

В даний час значення аналогового моделювання значно зменшилося, оскільки моделювання на ЕОМ має великі переваги перед ним щодо точності моделювання та універсальності. Але в досить фіксованих та спеціальних задачах аналогове моделювання має свої переваги (простота, а тим самим і дешевизна технічного виконання).

## АНАЛІЗ РОЗМІРНОСТЕЙ

Планування експерименту полягає в тому, щоб отримати максимальний обсяг інформації за найменших витрат на експеримент. Найвідомішим способом домогтися компактності плану експерименту є аналіз розмірностей – метод встановлення зв'язку між фізичними величинами, суттєвими для явища, що вивчається, заснований на розгляді розмірностей цих величин.

Теорема Бекінгема

Для правильного застосування аналізу розмірності необхідно знати кількість фундаментальних змінних.

Фундаментальною змінною називається будь-яка величина, що впливає на експеримент і здатна змінюватися незалежно від інших змінних.

Перша частина теореми Бекінгема говорить: «Якщо будь-яке рівняння однорідно щодо розмірностей, то його можна перетворити до співвідношення, що містить набір безрозмірних комбінацій величин».

Однорідним щодо розмірностей є рівняння, форма якого залежить від<br>  $F = \frac{\pi \cdot d^3}{6} \cdot \rho \cdot g$ 

вибору основних одиниць. Наприклад, до рівняння <sup>6</sup> можна підставляти значення [м], і [мм], і [см], тоді як у рівняння  $q = A \cdot exp(T)$ необхідно підставляти температуру лише в градусах Кельвіна, тобто воно неоднорідне щодо розмірності.

Друга частина теореми Бекінгема (ПІ – теорема): «Якщо існує однозначне співвідношення  $f(A_1, A_2, ..., An) = 0$  між  $n - \phi$ ізичними величинами, для опису яких використовується k основних одиниць, існує також співвідношення  $f(\Pi_1, \Pi_2, ..., \Pi_{n-k}) = 0$  між  $(n - k)$  безрозмірними комбінаціями, складеними із цих фізичних величин». Багато розмірні системи може мати кілька рішень, і хоча рішення правильні, цінність їх неоднакова, визначається фізичним змістом отриманих комбінацій і багато в чому залежить від суб'єктивного досвіду експериментатора.

Рішення теореми Бекінгема здійснюється методом послідовного виключення розмірностей, або його ще називають методом Іпсена. Сутність методу полягає в наступному:

- Вибрати незалежні змінні, що впливають на систему. Необхідно також розглядати розмірні коефіцієнти та фізичні константи, якщо вони відіграють важливу роль (наприклад, прискорення вільного падіння). Це найвідповідальніший етап методу Іпсена;

- Вибрати систему основних розмірностей;

– записати розмірності обраних незалежних змінних та скласти безрозмірні комбінації. Рішення буде правильним, якщо кожна комбінація є безрозмірною, число комбінацій не менше передбаченого Пі-теоремою, кожна змінна зустрічається в комбінаціях хоча б один раз;

- Вивчити отримані комбінації з точки зору фізичного сенсу.

Розглянемо з прикладу отримання комбінацій безрозмірних величин. Якщо, наприклад, згідно з досвідченими даними, деяка величина x залежить від параметрів y, z, s, w, то загальний вигляд залежності між даними величинами:

$$
f(x, y, z, s, w) = 0
$$
 afoo  $x = f(y, z, s, w)$ .

Визначимо, наприклад, швидкість v, з якою впаде на землю тіло маси m, що вільно падає з висоти h. Оскільки шукана величина може залежати від прискорення вільного падіння g, висоти h і маси m, то вираз для v можна подати у вигляді

$$
v = C \cdot h^{x} g^{y} m^{z}, \qquad (4.1)
$$

де С - деяка безрозмірна постійна;

x, y, z – числа, що підлягають визначенню.

Прирівнюємо розмірності лівої та правої частин (4.1):

$$
LT^{-1} = L^{x} (LT^{-2})^{y} M^{z}.
$$

Показники ступенів L, M, T у лівій та правій частинах повинні бути рівними, тому:

L: 
$$
1 = x + y
$$
;  
\n
$$
\Gamma: \quad -1 = -2y
$$
;  
\nM:  $0 = z$ .

Звідси  $z = 0$ ,  $y = 1/2$ ,  $x = 1/2$ , і формула (4.1) набуває вигляду:

$$
v = C\sqrt{gh}
$$

Справжнє значення швидкості  $v = \sqrt{2gh}$ , тобто аналіз розмірностей дав можливість визначити характер залежності від g, h, m з точністю до числового множника C.

У наступному прикладі визначимо час запізнення студента першу пару. Припустимо, що час запізнення студента ПРО [T] залежить від наступних факторів:

S – тривалість сну [T], що дорівнює різниці між часом підйому і часом відходу до сну. (Чим менша тривалість сну, тим більша ймовірність «проспати» – запізнитися на першу пару);

Q – кількість з'їденої ввечері калорійної вечері [M] (що більше це кількість, тим міцніший сон);

P – атмосферний тиск [M/(Lt T)], що визначає сонливість при низькому тиску;

t1 – кімнатна температура усередині приміщення [ $\Theta$ ];

t2 –температура надворі [Θ]. (Різниця температур визначає «небажання» виходити з теплого приміщення на холод);

V – середня швидкість транспорту [L/T].

Загальна залежність виразиться у вигляді:

$$
O = S^a Q^b P^c t_1^d t_2^e V^f.
$$

Підставимо замість змінних їх розмірності:

$$
T^l = T^a M^b (M/L \cdot T)^c \Theta^d \Theta^e (L/T)^f.
$$

Напишемо рівняння для кожної розмірної величини, причому дільник піде зі знаком мінус:

T: 
$$
1 = a - c - f
$$
;  
\nM:  $0 = b + c$ ;  
\nL:  $0 = -c + f$ ;  
\n $\Theta$ :  $0 = d + e$ .

Перетворимо рівності:

$$
d = -e
$$
;  $c = f$ ;  $b = -c = -f$ ;  $a = 1 + c + f = 1 + 2 \cdot f$ .

Підставимо в основне рівняння:

$$
O = S^{(1+2f)} Q^{-f} P^f t_1^d t_2^{-d} V^f = S^{(1)} S^{2f} Q^{-f} P^f (t_1/t_2)^d V^f
$$

або

$$
O = S \left(\frac{S^2 PV}{Q}\right)^f \cdot \left(\frac{t_1}{t_2}\right)^d.
$$

Вивчимо отримане рівняння з погляду фізичного сенсу. Оскільки час запізнення студента має бути тим більшим, чим менша швидкість руху транспорту, ступінь f повинен мати sign = – 1. Сигнатура ступеня d відповідає фізичному змісту. Остаточно:

$$
O = S \left( \frac{S^2 P V}{Q} \right)^{-f} \cdot \left( \frac{t_1}{t_2} \right)^d.
$$

Таким чином, час запізнення студента на першу пару пропорційно кількості з'їденої калорійної вечері, обернено пропорційно тривалості сну, обернено пропорційно атмосферному тиску, обернено пропорційно середній швидкості руху громадського транспорту і прямо пропорційно симплексу температур.

#### МОДЕЛЮВАННЯ МАТЕМАТИЧНЕ

1. Класифікація математичних моделей

Розглянемо класифікацію математичних моделей.

1. Моделі прогнозу, або розрахункові моделі без керування

Основне призначення цих моделей - дати прогноз про поведінку системи у часі та у просторі, знаючи початковий стан та інформацію про поведінку її на кордоні.

Прикладами можуть бути моделі розподілу тепла, електричного поля, хімічної кінетики, гідродинаміки.

2. Оптимізаційні моделі:

• Стаціонарні моделі використовуються лише на рівні проектування різних технологічних систем.

• Динамічні – як на рівні проектування, так і головним чином для оптимального управління різними процесами – технологічними, економічними та ін.

У задачах оптимізації є два напрями.

До першого належать детерміновані завдання. Вся вхідна інформація в них є повністю обумовленою.

Другий напрямок відноситься до стохастичних процесів. У цих завданнях деякі параметри мають випадковий характер або містять елемент невизначеності.

Методи відшукання екстремуму функції багатьох змінних із різними обмеженнями часто називаються методами математичного програмування.

Етапи математизації знань

Сучасна методологія науки виділяє три етапи математизації знань:

- математична обробка емпіричних (експериментальних) даних;

– моделювання;

– відносно повні математичні теорії.

Перший етап – це математична, найчастіше саме кількісна обробка емпіричних (експериментальних) даних. Це етап виявлення та виділення суто функціональних феноменологічних взаємозв'язків (кореляцій) між вхідними сигналами (входами) Xi та вихідними реакціями (відгуками) Yi на рівні цілісного об'єкта (яви, процесу), які спостерігають в експериментах з об'єктами-оригіналами. Цей етап математизації має місце у будь-якій науці і може бути визначений як етап первинної обробки її емпіричного матеріалу.

Другий етап математизації знань визначимо як модельний. У цьому етапі математизації, тобто. етапі математичного моделювання, здійснюється спроба теоретичного відтворення деякого цікавого для нас об'єкта-оригіналу у формі іншого об'єкта - математичної моделі.

Третій етап – це етап щодо повної математичної теорії даного рівня організації матерії у цій чи аналізованої предметної області. Третій етап передбачає існування логічно повної системи понять та аксіом. Математична теорія дає методологію та мову, придатні для опису явищ, процесів та систем різного призначення.

2. Обчислювальний експеримент

Жодне технічне досягнення не вплинуло так на інтелектуальну діяльність людини, як електронно-обчислювальні машини. Збільшивши в десятки і сотні мільйонів разів швидкість виконання арифметичних та логічних операцій, колосально підвищивши тим самим продуктивність інтелектуальної праці людини, ЕОМ викликали докорінні зміни в галузі обробки інформації. На початку XXI століття комп'ютери стали настільки досконалими, що з'явилася реальна можливість використовувати їх у наукових дослідженнях не тільки як великі арифмометри, але і звернутися за їх допомогою до вивчення таких розділів математики, які раніше були практично не доступні для досліджень. Це було усвідомлено ще під час вирішення на недосконалих ЕОМ складних математичних завдань ядерної фізики, балістики, прикладної небесної механіки.

Основою обчислювального експерименту є математичне моделювання, теоретичною базою – прикладна математика, а технічної – потужні електронно-обчислювальні машини.

Наукове дослідження реального процесу можна проводити теоретично чи експериментально незалежно друг від друга. Такий шлях пізнання істини має односторонній характер. У сучасних умовах розвитку науки та техніки намагаються проводити комплексне дослідження об'єкта.

Обчислювальний експеримент - це експеримент над математичною моделлю об'єкта на ЕОМ, який полягає в тому, що за одними параметрами моделі обчислюються інші її параметри і на цій основі робляться висновки про властивості явища, що описується математичною моделлю.

Основні етапи обчислювального експерименту:

- проведення натурного експерименту;
- побудова математичної моделі;
- вибір та застосування чисельного методу для знаходження рішення;

• обробка результатів обчислень;

• порівняння з результатами натурного експерименту;

• ухвалення рішення про продовження натурних експериментів;

• продовження натурного експерименту для отримання даних, необхідних для уточнення моделі;

• накопичення експериментальних даних;

• побудова математичної моделі;

• автоматична побудова програмної реалізації математичної моделі;

• автоматизоване перебування чисельного рішення;

• автоматизоване перетворення обчислювальних результатів у форму, зручну для аналізу;

• ухвалення рішення про продовження натурних експериментів.

Видозмінений ланцюжок, реалізований у вигляді єдиного програмного комплексу, і становить «технологію» обчислювального експерименту.

Сфери застосування обчислювального експерименту та математичного моделювання

У сучасній науці та техніці з'являється все більше областей, завдання в яких можна і потрібно вирішувати методом обчислювального експерименту за допомогою математичного моделювання. Звернімо увагу на деякі з них.

• Енергетична проблема. Прогнозування атомних і термоядерних реакторів на основі детального математичного моделювання фізичних процесів, що відбуваються в них. У цій галузі робота ведеться дуже успішно. Обчислювальний експеримент тісно сполучається з натурним експериментом і допомагає, замінює та здешевлює весь дослідницький цикл, суттєво його прискорюючи.

• Космічна техніка. Розрахунок траєкторій літальних апаратів, завдання обтікання, системи автоматичного проектування. Обробка даних натурного експерименту, наприклад, радіолокаційних даних, зображень із супутників, діагностика плазми. Тут дуже важливою виявляється проблема підвищення якості приладів, зокрема вимірювальної апаратури. Тим часом в даний час показано, що, використовуючи вимірювальний прилад середньої якості та приєднавши до нього ЕОМ, можна на основі спеціальних алгоритмів отримати результати, які б дав вимірювальний прилад дуже високої якості. Таким чином поєднання вимірювального приладу з комп'ютером відкриває нові можливості.

• Технологічні процеси. отримання кристалів і плівок, які, до речі, потрібні для створення обчислювальної техніки, для вирішення проблем в області елементарної бази (що неможливо без математичного моделювання); моделювання теплового режиму конструктивних вузлів перспективних ЕОМ, процесів лазерної плазми, технології створення матеріалів із заданими властивостями (це одне з основних завдань будь-якої технології).

• Екологічні проблеми. Питання прогнозування та управління екологічними системами можуть вирішуватись лише на основі математичного моделювання, оскільки ці системи існують в «єдиному екземплярі».

• Гео- та астрофізичні явища. Моделювання клімату, довгостроковий прогноз погоди, землетрусів та цунамі, моделювання розвитку зірок та сонячної активності, фундаментальні проблеми походження та розвитку Всесвіту.

• Хімія. Розрахунок хімічних реакцій, визначення їх констант, дослідження хімічних процесів на макро- та мікрорівні для інтенсифікації хімічної технології.

• Біологія. Особливо слід відзначити інтерес до математичного моделювання у зв'язку з вивченням фундаментальних проблем цієї науки (генетики, морфогенезу) та розробкою нових методів біотехнології.

До основних переваг обчислювального експерименту можна віднести:

• можливість дослідження об'єкта без модифікації установки чи апарата;

• можливість дослідження кожного чинника окремо, тоді як у реальності діють одночасно;

• можливість дослідження нереалізованих практично процесів.

Обчислювальний експеримент включає наступні етапи:

1) фізичний опис процесу, тобто з'ясування закономірності явищ, що протікають;

2) розробка математичної моделі;

3) алгоритм чи метод розв'язання рівнянь;

4) розробка програм;

5) проведення розрахунків, аналіз результатів та оптимізація.

Тим самим було основу обчислювального експерименту становить тріада: модель – алгоритм – програма. Досвід вирішення великих завдань показує, що метод математичного моделювання та обчислювальний експеримент поєднують у собі переваги традиційних теоретичних та експериментальних методів дослідження.

3. Основи інформаційних технологій на базі ПЕОМ

Будь-яке завдання із застосуванням ПЕОМ вирішується наступним чином.

За підсумками реального об'єкта будується модель, яка обмежується критеріями подоби.

При розв'язанні задачі за класичною технологією необхідно довести модель до математичної моделі. При цьому, якщо дослідник – «інженертехнолог», то для вирішення завдання на І та ІІ етапах потрібен професійний математик, а на ІІІ та ІV – програміст-системотехнік. Такий стиль роботи називають процедурним.

НІТ (нова інформаційна технологія) передбачає інший стиль роботи – орієнтований на середовище, коли використовується пакет прикладних програм.

Пакети прикладних програм

Пакет прикладних програм (ППП) складається з функціонального наповнення та системної частини. Функціональне наповнення є, грубо кажучи, набір окремих програм, що вирішують конкретні завдання. Ці завдання об'єднані однією спрямованістю, або, як то кажуть, предметною областю. Річ у тім, що ППП перестав бути універсальним, він проблемно–ориентирован, тобто. призначений на вирішення певного класу завдань.

Якщо це завдання механіки суцільного середовища, то до функціонального наповнення можуть входити, наприклад, програми для розрахунку рівнянь газової динаміки, рівнянь теплопровідності, рівнянь для електромагнітного поля, рівнянь для випромінювання, фазових переходів тощо.

Зміст кожної такої індивідуальної програми, або «модуля», є специфічним, проте вимоги до оформлення вхідної та вихідної інформації уніфіковані. Ці модулі є своєрідними «чорними ящиками», які можна з'єднувати в ланцюжки, гілки так, щоб зрештою отримати задану програму.

Системна частина виконує функції сервісного характеру. Основні завдання тут полягають у наступному. Насамперед необхідно організувати зберігання функціонального наповнення. Але зберігати, в даному випадку, не означає обмежитися записом інформації на будь-яких носіях. У цьому архіві має бути порядок: на першу вимогу зазначений модуль має бути спрямований «в роботу».

Головне призначення системної частини ППП – забезпечувати можливість складання окремих модулів повної програми, здатної вирішувати задане завдання. І тому обчислювач, який створює програму, повинен спілкуватися з пакетом – давати накази, приймати відповідну інформацію.

Звичайно, це дуже спрощена схема роботи з пакетом, але вона відбиває характерні етапи такої діяльності.

Крім того, для того, щоб користуватися пакетом і, значить, грамотно вести розрахунки, зовсім не обов'язково самому володіти високою кваліфікацією програміста або математика-обчислювача (адже саме вони повинні створювати ці пакети). Тому пакети програм мають бути такими, щоб їх допомогу могли вдатися як математики, а й фахівці інших сфер наукової діяльності, пройшли порівняно невеликий курс математичного навчання.

Стисло ППП можна визначити як набір програм, які адекватно покривають певну предметну область. Спілкування з машиною при цьому зводиться до двох етапів:

1) об'єктивне побудова середовища (підбір ППП під певне завдання);

2) програмне налаштування середовища (найчастіше відбувається автоматично).

СЕРЕДОВИЩЕ повинно при цьому:

• забезпечувати зберігання інформації;

• мати певний зовнішній вигляд (користувач повинен відразу здогадатися, яке завдання можна вирішувати у цьому середовищі);

• мати певну поведінку (користувач повинен відразу зрозуміти, як поводитися в даному середовищі).

Будь-яка ППП має високорозвинену мову, і коли нас не влаштовує зовнішній вигляд середовища та її поведінка, ми можемо налаштовувати середовище, тобто змінювати її вигляд та поведінку.

Типи середовищ:

- Операційні системи;
- операційні оболонки;
- інструментальні засоби;
- текстові процесори;
- електронні таблиці;
- графічні пакети;
- математичні пакети;
- системи керування базами даних;
- системи програмування;
- системи управління базами знань;
- експертні системи;
- $i$ гри.

Операційна система – це певний набір програм, які виконують найпростіші функції для обслуговування вирішення задач, задають спосіб зберігання інформації (наприклад, MS DOS (дискова операційна система Майкрософт). Система працює з файлами, що являють собою набір інформації, що займають певну довжину (розмір у байтах) і мають унікальне ім'я та розширення.Файлова система - система розподілу пам'яті в обчислювальній машині. Один лист машинописного тексту, набраного в текстовому редакторі DOS, займає приблизно 2 кілобайти пам'яті). Кожен файл містить інформацію про час та дату свого народження. Файли можна копіювати, переміщувати, перейменовувати, видаляти та редагувати. Сама собою оперативна система має модульний характер, тобто складається з кількох програм. Ядро системи - та частина, яка постійно знаходиться в оперативній пам'яті, транзити - модулі ОС, що переміщаються.

Файлова система вимагає керування. Програма керування файловою системою називається MS.SYS. Управління зовнішніми пристроями складається з фізичного та логічного управління. Фізичне керування здійснюється апаратно (контролерами пристроїв). Логічне – спеціальними програмами – драйверами пристроїв. І тому призначена програма IO.SYS (система введення – виведення input–output sys). У файлі IO.SYS знаходиться базова система введення виведення BIOS DOS, яка включає набір стандартних драйверів введення-виведення. Цей файл містить драйвери:

- •накопичувач на гнучких магнітних дисках;
- •накопичувач на жорстких магнітних дисках (вінчестерах);
- дисплей та клавіатура;
- •принтер та принтерні порти;
- послідовні порти;
- •порожній пристрій (NUL);
- •системний годинник
- •та ін.

За допомогою команди DEVICE у файлі конфігурації DOS можна додати драйвери:

• розширений драйвер дисплея ANSI.SYS;

• драйвер псевдодиска VDISK.SYS - пристрій, еквівалентний жорсткому диску, але знаходиться в оперативній пам'яті);

драйвер мишки і т.д.

Після включення комп'ютера та завантаження команд IO.SYS та MSDOS.SYS комп'ютер все ще не в змозі сприймати команди від користувача. Для можливості увійти в контакт з комп'ютером «природною» мовою призначений файл COMMAND.COM.

Для зручності роботи кілька файлів, що відносяться до одного ППП, можуть мати однакове ім'я, але відрізнятися розширенням, яке відокремлюється від імені точкою і може містити три символи (наприклад, файли з розширенням .exe, .com, .bat - виконуються, відносяться до програм інші означають ставлення до файлів допомоги, текстових файлів, файлів бібліотек і баз даних і т.д.).

Операційні оболонки - це середовища, які дозволяють виконувати дії на рівні ОС, але мають більш наочний та зручний інтерфейс (зв'язок із користувачем).

До дев'яностих років минулого століття найпоширенішою оболонкою була Norton Сommander, що представляла два вікна, в яких відображаються всі імена файлів з їх розміром та датою народження. Під вікнами розміщується набір команд (меню), що дозволяють виконувати всі основні дії над файлами за командою однієї з функціональних клавіш. З 1996 року почався повальний перехід на windows – оболонки, які за наявності мультимедіа забезпечують найбільш комфортне спілкування з машиною.

Інструментальні засоби – це пакети, які дозволяють вирішити проблеми технічного характеру лише на рівні машини. До них відносяться антивірусні програми, програми перевірки та лікування жорсткого диска, програми відновлення втрачених файлів та папок, програми дефрагментації диска тощо.

Текстові процесори – пакети програм підготовки та оформлення документів (Блокнот, WordPad, Microsoft Word та інших.).

Електронні таблиці. Зручні, коли на модельному рівні наше завдання зводиться до таблиць, причому, змінюючи якесь одне значення, можна перерахувати всю таблицю. Найпоширеніший процесор – Microsoft Excel.

Графічні пакети використовуються для побудови графіки (малюнки, креслення, ескізи, дизайн, мультиплікація, рекламні ролики тощо). Робота зі сканером, плотером, графопобудівником.

Математичні пакети – група програм, які зручно використовувати, коли наша модель зводиться до математичної моделі.

Системи управління базами даних – упорядкування великого обсягу інформації, фільтрація, вибірка інформації.

Системи програмування дозволяють програмувати мовою машини. Перетворення мнемокодов (мови буквених кодів) на машинні коди здійснює спеціальна програма – асемблер, що є мовою низького рівня програмування. Мови високого рівня дозволяють писати програми зрозумілими словами зручно і просто, але працюють набагато повільніше, ніж асемблер, що складається з набору «шаманських» символів, які важко вивчити. Першою мовою високого рівня був ФОРТРАН (formula translation) на вирішення бухгалтерських програм. Дуже поширені мови турбопаскаль, призначений для написання невеликих програм, та СІ++ – для професійних програмістів.

4. Приклади побудови математичних моделей

Дослідження будь-якого реального об'єкта (яви природи, виробничого процесу, економічного планування і т.д.) починається з формалізації об'єкта, з побудови математичної моделі: виділяються найістотніші риси та властивості та описуються за допомогою математичних співвідношень.

Наприклад, необхідно визначити площу поверхні письмового столу. Визначаємо ширину та довжину столу та перемножуємо, тобто реальний об'єкт – поверхня столу – замінюється абстрактною математичною моделлю – прямокутником. Площа такого прямокутника приблизно приймається за досліджувану площу. Однак людське око як вимірювальний інструмент не відрізняється високою точністю, тому модель потрібно перевірити, наприклад, таким чином: виміряти всі протилежні сторони та діагоналі, і якщо вони попарно рівні, можна прийняти модель прямокутника, в протилежному випадку вийде модель чотирикутника. За більш високої точності можна врахувати закруглення столу.

Розглянемо завдання з механіки (рис. 5.5). Камінь на Землі повідомили початкову швидкість V0 під кутом α до її поверхні. Необхідно знайти траєкторію каменю та обчислити відстань до його падіння.

Допустимо, що камінь вилітає за допомогою катапульти, що дозволяє уточнити характерні розміри каменю, його початкову швидкість, масу. Задамося граничними умовами:

•Земля – інерційна система відліку;

- •прискорення вільного падіння g постійно;
- кривизною Землі нехтуємо;
- дією повітря на камінь, що рухається, нехтуємо.

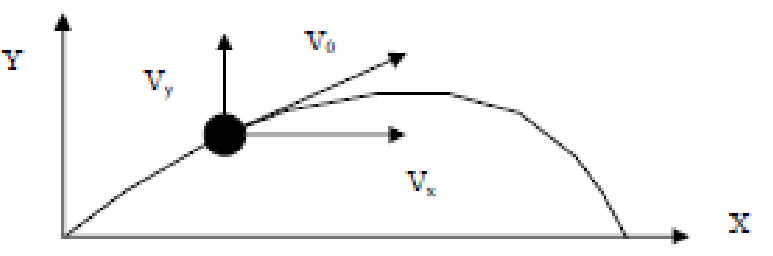

Рис. 5.5. Проекції швидкості руху каменю

При зроблених припущеннях проекція каменю на вісь X рухатиметься рівномірно зі швидкістю  $V_x = V_0$  Соба проекція на вісь Y рухатиметься рівноприскорено із прискоренням  $a_y = -g$  та початковою швидкістю  $V_y = V_0 \cdot \text{Sina}$ , тоді:

$$
\begin{cases} X = t \cdot V_x = t \cdot V_0 \cdot \text{Cos}\alpha \\ Y = t \cdot V_y - \frac{gt^2}{2} = t \cdot V_0 \cdot \text{Sin}\alpha - \frac{gt^2}{2} \end{cases}.
$$

Виразимо час t через координату  $X(t)$ :

$$
t = \frac{X}{V_0 \text{Cos}\alpha}
$$

та підставимо у вираз Y(t):

$$
Y = \frac{X \cdot V_0 \text{sin}\alpha}{V_0 \text{cos}\alpha} - \frac{g}{2} \left(\frac{X}{V_0 \text{cos}\alpha}\right)^2 = X \cdot \text{tg}\alpha - \frac{g}{2} \left(\frac{X}{V_0 \text{cos}\alpha}\right)^2.
$$

Ця парабола перетинає вісь Y у таких випадках: при X = 0 та при

$$
X = \frac{2 \cdot \text{tg}\alpha}{g} (V_0 \text{Cos}\alpha)^2 = \frac{V_0^2}{g} 2 \cdot \text{Sin}\alpha \cdot \text{Cos}\alpha = \frac{V_0^2}{g} \cdot \text{Sin}2\alpha.
$$

Таким чином, довжина падіння каменю

$$
L = \frac{V_0^2}{g} \cdot \sin 2\alpha.
$$

#### **Відповідність математичної моделі досліджуваному об'єкту**

Математична модель ніколи не буває тотожна об'єкту, що розглядається, не передає всіх його властивостей і особливостей. Вона є наближеним описом об'єкта і має наближений характер. Точність відповідності визначається ступенем відповідності, адекватності моделі та об'єкта.

При побудові математичної моделі доводиться висувати додаткові гіпотези. Модель тому ще називають гіпотетичною. Основним критерієм застосування моделі є експеримент. Критерій практики дозволяє порівнювати гіпотетичні моделі та вибирати з них найбільш підходящу.

Наприклад, потрібно встановити межі застосування нашої моделі з каменем. Розглянемо сили на камінь (рис. 5.6).

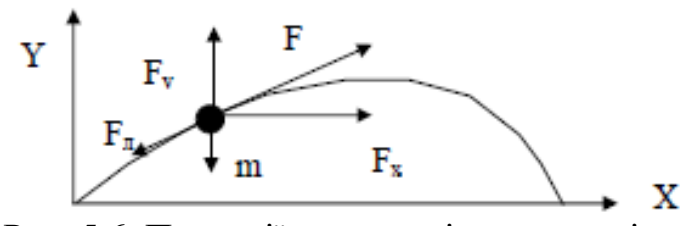

Рис. 5.6. Проекції сил, що діють на камінь

Лобовий опір діє у бік, протилежний руху:

$$
F_{n} = \xi S \rho V^{2},
$$

де > - коефіцієнт лобового (аеродинамічного) опору; S – площа міделевого перерізу, м<sup>2</sup>;

- щільність повітря кг/м<sup>3</sup>;

V – швидкість руху каменю, м/с.

Причому ξ залежить від форми тіла та характеристики процесу обтікання (числа Re): ξ = f (Re),

$$
Re=\frac{Vd\rho}{\mu}\ ,
$$

де  $\mu$  - динамічна в'язкість повітря, Па·с.

Катапульти камінь можна закинути на відстань до 100 м, з висотою траєкторії 20÷30 м і швидкістю до 30 м/с. Діаметр каменю може досягати 200 мм. Для нормальних умов ( $t = 15$  °C,  $\rho = 1,3$  кг/м<sup>3</sup>,  $\mu = 1,7 \cdot 10^{-5}$  Па $\cdot$ с) оцінимо величину Re:

Re = 
$$
\frac{30 \cdot 0.2 \cdot 1.3}{1.7 \cdot 10^{-5}} = 4.6 \cdot 10^{5}.
$$

На підставі теоретичних та експериментальних досліджень для кулі при  $3.10^5$  < Re ≤ 7 $\cdot 10^6$  коефіцієнт лобового опору ξ=0,15.

Вважаючи  $e^{\beta t} = \frac{1}{4}$ , силу можна розрахувати за рівнянням  $F_{\alpha} = \xi \frac{\pi}{4} d^2 \rho V^2$ (квадратична залежність від швидкості).

Порівняємо цю силу з основною силою у розглянутому завданні – із силою тяжкості:

$$
P = mg = \frac{\pi d^3}{6} \rho_{\rm q} g,
$$

де  $\rho_{\rm q}$  – густина матеріалу каменю ( $\rho_{\rm q}$  = 2300 кг/м<sup>3</sup>). Складемо відношення:

$$
\frac{F_{\pi}}{P} = \frac{\xi \frac{\pi}{4} d^2 \rho V^2}{\frac{\pi d^3}{6} \rho_{\pi} g} = \frac{3}{2} \xi \frac{\rho V^2}{\rho_{\pi} dg}.
$$
\n(5.1)

$$
1 = \frac{V_0^2}{g} \sin 2\alpha \text{ (ppn } \alpha = 45^\circ, \text{Sin2}\alpha = 1),
$$

Оскільки раніше ми визначили в люді:

$$
1 = \frac{V_0^2}{g} \qquad \qquad V_0^2 = l g.
$$

Підставимо отримані співвідношення у формулу 5.1:

$$
\frac{F_{\pi}}{P} = \frac{3}{2} \xi \frac{\rho}{\rho_{\pi}} \frac{V^2}{dg} = \frac{3}{2} \xi \frac{\rho}{\rho_{\pi}} \frac{1}{d}.
$$

$$
\frac{F}{g} = 0.0
$$

За l = 100 м, d = 0,2 м,  $\xi$  = 0,15 отримаємо  $\frac{1}{1}$  = 0,03.

Позначимо через Δl абсолютну похибку дальності кидка, тоді за заданих умов та дальності 100 м $\Delta l = 2 \div 3$  м.

#### **Розвиток та уточнення математичної моделі**

Розглянемо застосування нашої моделі з каменем до гарматного ядра (l = 1000 м, d = 0,14 м,  $\rho_u$  = 7000 кг/м<sup>3</sup> (щільність чавуну),  $\xi = 0.15$ ).

Співвідношення  $\frac{F}{1}$ =0,15 (тобто помилка у визначенні дальності близько 15%, або 150 м).

Для того, щоб застосувати цю модель до гарматного ядра, потрібно повернутися до граничних умов - останній пункт сформулювати таким чином: повітря впливає на ядро з силою Fл протилежної швидкості.

Розв'язання задачі при цьому здійснюється чисельними методами.

Перехід від гладкоствольної до нарізної зброї дозволив збільшити дальність стрільби при швидкостях снаряда, що перевищують швидкість звуку.

При цьому для надзвукових швидкостей залежність =  $f(V)$ , причому вона різко зростає зі збільшенням швидкості снаряда. Це ще більше ускладнює завдання розрахунків дальності стрілянини.

Подальше збільшення швидкості тіла призвело до необхідності запровадити ще одне уточнення – облік обертання Землі навколо осі. У північній півкулі всі рухомі тіла відхиляються вправо, в Південному - вліво (правий берег річки зазвичай підмивається сильніше лівого, а на залізничних коліях швидше зношується правий бік рейки по ходу руху поїзда).

#### **5. Обчислювальні алгоритми**

Алгоритм – це кінцевий набір правил, що дозволяють суто механічно вирішувати будь-яку конкретну задачу із деякого класу однотипних завдань.

При цьому мається на увазі:

•вихідні дані можуть змінюватись у певних межах (масовість алгоритму);

•процес застосування правил до вихідних даних (шлях вирішення задачі) визначено однозначно (детермінованість алгоритму);

• на кожному кроці процесу застосування правил відомо, що слід вважати результатом цього процесу (результативність алгоритму).

У більшості завдань математична модель виражається як формули. Формула визначає послідовність математичних операцій, які необхідно виконати для обчислення вихідної величини. Однак відомі завдання, для яких відповідь легко може бути знайдена, хоча вона не описується у вигляді формули (наприклад, правило порозрядного складання чисел стовпчиком).

Якщо модель описує залежність між вихідними даними та шуканими величинами, то алгоритм є послідовністю дій, які треба виконати, щоб від вихідних даних перейти до шуканих величин.

Зручною формою запису алгоритму є блок – схема. Вона не тільки досить наочно описує алгоритм, але і є основою для складання програми. Кожен клас математичних моделей має свій метод розв'язання, що реалізується в алгоритмі. Тому дуже важливою є класифікація завдань із виду математичної моделі. За такого підходу завдання, різні за змістом, можна розв'язувати з допомогою однієї й тієї алгоритму. Алгоритм записують за допомогою традиційних математичних знаків. Щоб він міг бути прочитаний ЕОМ, потрібно скласти програму.

Програма – це опис алгоритму розв'язання задачі, заданий мовою ЕОМ.

Алгоритми та програми поєднуються поняттям «математичне забезпечення».

Алгоритми завдань прийняття рішень, як правило, настільки складні, що без застосування ЕОМ реалізувати їх практично неможливо.

Наприклад, число ПІ визначалося за допомогою обчислення периметрів вписаного та описаного багатокутників діаметром d = 1. Зі зростанням числа сторін периметри вписаних багатокутників зростають, а описаних – зменшуються.

 $\lim_{n\to\infty}(p_{nn}) = \lim_{n\to\infty}(p_{on}) = \pi$ .

Архімед дійшов у обчисленнях до 96 – косинця, отримавши таку оцінку:<br> $3\frac{10}{71} \le \pi \le 3\frac{1}{7}$ .

У першій половині XV століття придворний астроном хана Улукбека Аль-Каші обчислив ПІ з 17 знаками після коми. Він дійшов до 6227-кутника. Наприкінці ХІХ століття англійський математик У. Шенкс обчислив 707 знаків числа ПІ, витративши цього більше 20 років. Однак у 1945 р. було виявлено, що В. Шенкс припустився помилки на 520-му знаку, і всі його наступні обчислення пішли нанівець. В даний час обчислення ПІ з точністю до 500000 знаків із застосуванням ЕОМ здійснюється за кілька хвилин. Даний приклад показує рішення задачі нескінченного процесу, що сходить. Алгоритми розв'язання таких завдань називають обчислювальними алгоритмами, а засновані на них методи розв'язання математичних задач – чисельними ними методи розв'язання математичних задач – чисельними методами. До появи ЕОМ чисельні методи використовувалися вкрай рідко через надзвичайну трудомісткість обчислень.

### **Знаходження кореня безперервної функції чисельними методами**

Наприклад розглянемо алгоритми розв'язання рівнянь. Методи вирішення лінійних та квадратних рівнянь були відомі ще давнім грекам. Однак рівняння п'ятого і більше ступенів нерозв'язні через коефіцієнти за допомогою арифметичних дій та вилучення коренів.

Нехай дано безперервну функцію f(x) і потрібно знайти корінь рівняння  $f(x) = 0$ . Припустимо, що знайдено відрізок [a,b], такий, що  $f(a) \cdot f(b) \le 0$ . Тоді, згідно з теоремою Больцано-Коши, всередині відрізка [a, b] існує точка «с», в якій значення функції дорівнює нулю.

Метод "вилки", або метод бісекцій, полягає в побудові послідовно вкладених один в одного відрізків, на кінцях яких функція набуває значень різних знаків. Кожен наступний відрізок отримують розподілом навпіл попереднього. Процес побудови послідовності відрізків дозволяє визначити нуль функції f(x) з будь-якою заданою точністю. Опишемо один крок ітерацій.

Нехай на  $(n - 1)$  кроці знайдено відрізок:

 $[a_{n-1}, b_{n-1}] \subset [a, b], \text{UKA}_{\text{H}}[a_{n-1}] \cdot f(b_{n-1}) \leq 0.$ 

Ділимо його навпіл крапкою с =  $(a_{n-1} + b_{n-1})/2$  і обчислюємо f(c). Якщо  $f(c) = 0$ , то "c" - корінь рівняння. Якщо  $f(c) \neq 0$ , то з двох половин відрізка виберемо ту, на кінцях якої функція має протилежні знаки, оскільки один із коренів лежить на цій половині. Таким чином,<br> $a_n = a_{n-1}$ ,  $b_n = c$ , если f(c) f(a<sub>n-1</sub>) < 0,

 $a_n = c_n$  $b_n=b_{n-1}$ если  $f(c) \cdot f(a_{n-1}) > 0$ .

Якщо потрібно знайти корінь з точністю ε, то розподіл триває доти, доки довжина відрізка стане менше 2ε. Тоді координата середини відрізка є значення кореня з необхідною точністю. Метод бісекцій («вилки») – простий і надійний метод пошуку простого кореня рівняння f(x) =0. Він сходиться для будь-яких безперервних функцій, зокрема недиференційованих. Швидкість збіжності невелика. Для досягнення точності ε необхідно здійснити N ітерацій, де

$$
N \cong \log_2 \frac{b-a}{\epsilon}
$$

Якщо на відрізку [a,b] знаходиться кілька коренів рівняння, процес знаходження кореня сходиться до одного з них.

### **Метод простих ітерацій**

Метод простих ітерацій (послідовних наближень) розв'язання рівняння  $f(x) = 0$  полягає у заміні вихідного рівняння еквівалентним йому рівнянням  $x=\phi(x)$  та побудову послідовності  $x_{n+1} = \phi(x_n)$ , що сходиться при  $n \to \infty$  до точного рішення. Сформулюємо достатні умови збіжності методу простих ітерацій.

Теорема. Нехай функція ϕ(x) визначена та диференційована на [a,b], причому всі її значення ϕ(x)⊂ [a,b]. Тоді, якщо є число q, таке, що /ϕ'(x)/≤q<1 на відрізку [a,b], то послідовність  $x_{n+1} = \phi(x_n)$ , n = 0,1,2,..., сходиться до єдиного на [a,b] рішенню рівняння  $x = \phi(x)$  за будь-якого початкового значення  $x_0 \subset [a,b]$ , тобто:

$$
\lim_{n \to \infty} x_n = \lim_{n \to \infty} \varphi(x_n) = c, \qquad f(c) = 0, \qquad c \subset [a, b].
$$

При цьому якщо на відрізку [a,b] похідна ϕ'(x) позитивна, то:

$$
\left|c - x_n\right| \le \frac{q}{1-q} \left|x_n - x_{n-1}\right|,
$$

якщо  $\phi'(x)$  негативна, то:

$$
\left| c-x_{n}\right| \leq\left| x_{n}-x_{n-l}\right| .
$$

Опишемо один крок ітерацій. Виходячи із знайденого на попередньому кроці значення  $x_{n-1}$ , обчислюємо  $y = \phi(x_{n-1})$ . Якщо  $|y-x_{n-1}| > \varepsilon$ , вважаємо  $x_n = y$  і виконуємо чергову ітерацію.

Якщо значення  $|y-x_{n-1}| \leq \epsilon$ , то обчислення закінчують і наближене значення кореня приймають величину  $x_n = y$ . Похибка отриманого результату залежить від знаку похідної ϕ(x). При ϕ'(x) > 0 корінь знайдено з похибкою

 $1 - q$ 

якщо  $\phi'(x) \leq 0$ , то похибка не перевищує  $\varepsilon$ .

Метод припускає пряму геометричну інтерпретацію. Побудуємо графіки  $\phi$ ункцій y=x, y= $\phi(x)$ . Коренем рівняння y =  $\phi(x)$  є абсцис точки перетину кривої  $y = \phi(x)$  з прямою  $y = x$  (рис. 5.7).

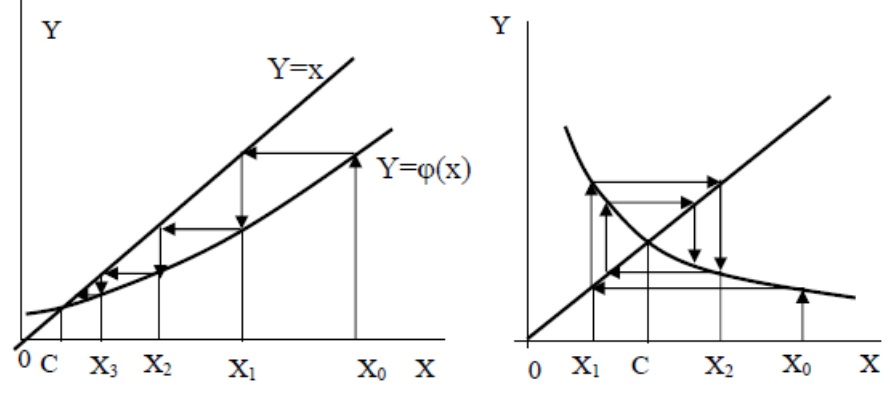

Рис. 5.7. Метод простих ітерацій

Взявши як початкову довільну точку х<sub>0</sub>⊂[a,b], будуємо ламану лінію. Абсциси вершин цієї ламаної є послідовними наближеннями кореня «С». Швидкість збіжності до кореня тим вища, що менше число q.

## **Метод Ньютона (метод дотичних)**

Метод полягає у побудові ітераційної послідовності:

 $x_{n+1} = x_n - f(x_n)/f'(x_n),$ 

що сходиться до кореня рівняння f(x) = 0.

Сформулюємо достатні умови збіжності методу.

Теорема. Нехай f(x) визначено і двічі диференційовано на [a,b], причому  $f(a) \cdot f(b) \leq 0$ , а похідні  $f'(x)$ ,  $f''(x)$  зберігають знак на відрізку [a,b]. Тоді, виходячи з початкового наближення  $x_0 \subset [a,b]$ , що відповідає нерівності  $f(x_0) \cdot f'(x_0) > 0$ , можна побудувати послідовність  $x_{n+1} = x_n - f(x_n)/f'(x_n)$ , n=0,1,2,...,

що сходиться до єдиного на [a, b] рішенню рівняння f(x).

Метод Ньютона припускає просту геометричну інтерпретацію. Якщо через точку з координатами  $(x_n; f(x_n))$  (рис. 5.8) провести дотичну, то абсцису точки перетину цієї дотичної з віссю «Ох» є чергове наближення  $x_{n+1}$  кореня рівняння  $f(x) = 0$ .

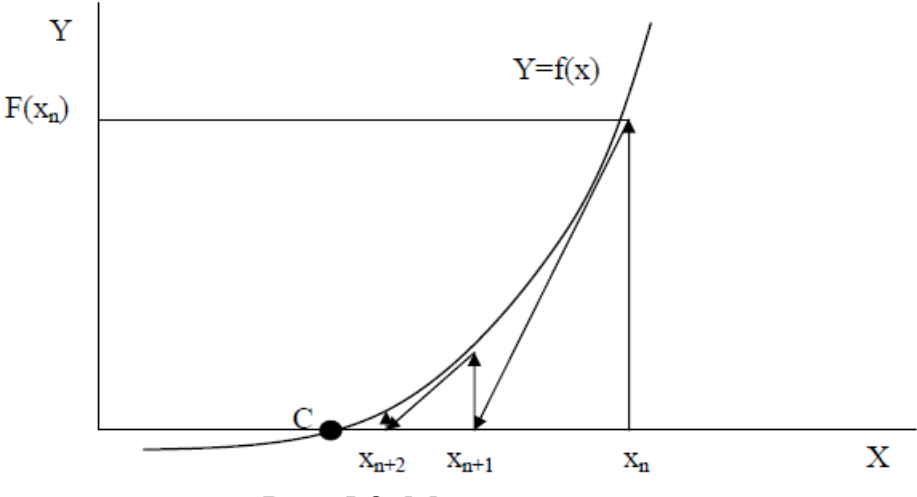

Рис. 5.8. Метод дотичних

Якщо потрібно знайти корінь з точністю ε, то ітераційний процес можна припиняти, коли:

$$
\left|x_{n}-x_{n-l}\right|\leq\epsilon_{0}=\sqrt{\frac{2m_{1}\epsilon}{M_{2}}}\,,
$$

де m<sub>1</sub> - найменше значення модуля першої похідної  $| f'(x) |$  на відрізку [a,b],

 $M_2$  - найбільше значення модуля другої похідної  $| f''(x) |$  на відрізку [a,b]. Опишемо один крок ітерацій. Якщо на (n – 1) кроці чергове наближення  $x_{n-1}$  не задовольняє умову закінчення процесу, то обчислюємо величини  $f(x_{n-1}), f'(x_{n-1})$  та наступне наближення кореня:

$$
x_n = x_{n-1} - f(x_{n-1})/f'(x_{n-1}).
$$
  

$$
x_n - x_{n-1} \Big| \le \sqrt{\frac{2m_1\epsilon}{M_2}}
$$

При виконанні умови  $\sqrt{1/2}$  величину  $x_n$  приймаємо за наближене значення кореня, обчислене з точністю ε.

#### **6. СПОСОБИ ПРОВЕДЕННЯ ЕКСПЕРИМЕНТУ**

Активний експеримент полягає у цілеспрямованій зміні вхідних параметрів технологічного процесу. В основі цього лежить планування експерименту. Активний експеримент дозволяє за рахунок цілеспрямованої зміни вхідних параметрів отримувати необхідний обсяг інформації при значно меншій кількості дослідів, ніж при пасивному експерименті. Розрізняють такі активні методи експерименту.

#### **Емпіричний метод**

При використанні емпіричних методів математичний опис складається так:

1) проводяться експерименти методом «чорного ящика», тобто вивчається реакція об'єкта різні обурення;

2) здійснюється статистична обробка результатів та пошук найкращої форми апроксимації отриманих даних;

3) будується математичний опис.

Єдиним критерієм застосування отриманого математичного опису є найбільша простота рівнянь при хорошій апроксимації експериментальних даних.

Переваги:

• простота опису;

• доступність отримання моделей;

• можливість побудови моделі за відсутності теорії процесу.

Недоліки:

• неможливість застосування моделі для режимів, у яких не проводились виміри;

• неможливість застосування моделі під час переходу до інших установок;

• неможливість екстраполяції результатів.

Розглянемо приклад (рис. 6.1). Модель будувалася для значень інтервалі [a, b]. Отримано квадратичну залежність «2». Видно, що в інтервалі [a, b] модель добре описує процес, що протікає в оригіналі, експериментальна залежність Y = f(X) відображається кривою "1". При виході величини значення X межі відрізка [a, b] модель (крива «2») дає значні похибки.

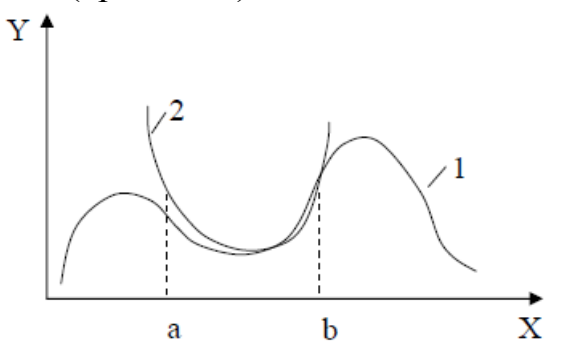

Рис. 6.1. Апроксимація експериментальних даних

Емпіричні методи корисні і застосовні вивчення складних систем, якщо їх структура не змінюється у часі, теорія процесу невідома і (або) коли необхідно швидко отримати модель без дослідження процесу.

## **Експериментально-аналітичний метод**

З використанням цього дослідник намагається визначити фізичну сутність явищ, які у об'єкті. Використовується декомпозиція складного явища, тобто. на основі аналізу визначаються простіші, елементарніші процеси, які можна досліджувати більш доступними способами.

Після аналізу впливу елементарних процесів на процес загалом несуттєві чинники відкидаються і вибирається той елементарний процес, який має найбільший вплив. Потім складається математичний опис, причому над формі полінома, а вигляді залежності, яка притаманна даного елементарного процесу. Вплив інших елементарних процесів враховується у вигляді зміни коефіцієнтів, які входять у цю залежність.

Як приклад розглянемо побудову моделі для опису процесу перенесення тепла у нерухомому зернистому шарі у вертикальному напрямку (рис. 6.2).

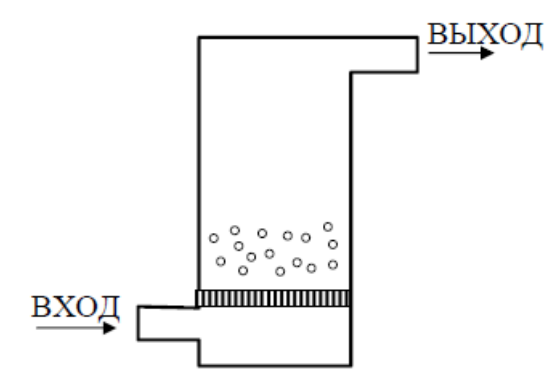

Рис. 6.2. Установка «киплячого» шару

Процес перенесення тепла здійснюється за рахунок наступних процесів: теплопровідності, теплопередачі та випромінювання.

При температурах менше 800 К та малих лінійних швидкостях потоку газу перенесення тепла переважно визначається теплопровідністю. Цей

$$
q_t = \lambda \frac{dT}{dX}.
$$

процес описується рівнянням Фур'є

Проте скористатися цим рівнянням ще не можна, т.Фк. в ньому не враховано теплопередачу та випромінювання (інші елементарні складові процесу перенесення тепла). Для їх обліку замість істинного значення вводиться деяке «ефективне» значення, яке визначається експериментально,

$$
q_t = \lambda_{\mathsf{p}\phi} \frac{dT}{dX}
$$

причому тоді рівняння набуде вигляду

Рівняння є експериментально-аналітичною моделлю процесу перенесення тепла в нерухомому зернистому шарі.

Цілком очевидно, що  $\lambda_{\rm ed}$  не є фізичною константою, а залежить від умов експериментів, за яких вона була отримана, та від масштабів установки.

Переваги: краще визначає нелінійні характеристики об'єкта моделювання, т.к. дозволяє надійніше вибирати вид рівняння.

Недоліки: ефективні коефіцієнти змінюються залежно від умови проведення дослідів, тому експериментально – аналітична модель справедлива лише тому інтервалі, у якому проводився експеримент.

Зіставимо емпіричний та експериментально-аналітичний методи побудови математичних моделей.

Експериментально-аналітичний метод має перевагу перед суто експериментальним у тому, що він відображає теорію процесу. Для врахування впливу явищ, не врахованих під час упорядкування моделі, вводяться ефективні коефіцієнти. У першому методі експеримент необхідний отримання моделі, у другому – визначення коефіцієнтів моделі.

## **Теоретичний метод**

Цей метод передбачає складання математичного опису з урахуванням детального вивчення і глибокого розуміння фізичних і хімічних закономірностей процесів, які у ньому. Складений на основі цього методу математичний опис дає змогу з більшою точністю передбачати результати перебігу процесу у заданих нами умовах.

Теоретичний метод - найбільш надійний спосіб складання математичного опису.

До математичного опису об'єкта входять наведені нижче складові.

Матеріальні та енергетичні баланси складаються з урахуванням закону збереження енергії та маси: «прихід» – «витрата» = «накопичення».

Обмеження можуть бути зумовлені технологічними, технічними чи економічними причинами.

Переваги: можливість широкої екстраполяції, поділ складного процесу на окремі складові та дослідження процесу частинами полегшує складання моделі процесу в цілому, можливість вивчення процесу на різних рівнях.

Недоліки: складність створення надійної теорії складних процесів, неможливість використання при невідомому механізмі процесу, великі витрати часу.

Вибір того чи іншого методу залежить від важливості та ступеня складності процесу. Для великих багатотоннажних виробництв необхідні хороші моделі, тут застосовують теоретичний метод. Цим методом користуються при створенні принципово нових технологічних процесів.

Для дрібних виробництв із складним характером процесу використовують експериментальний метод. Насправді, зазвичай, використовується розумне поєднання всіх методів.

# **7. ЛІНІЙНІ РЕГРЕСІЙНІ МОДЕЛІ**

## **Регресійна модель для однієї змінної керування**

Розробку моделей процесів для діючих підприємств і перевірку теоретичних моделей, побудованих на основі використання фізичних законів, можна здійснювати експериментально.

Регресійний аналіз – це метод побудови моделі, що найбільше відповідає набору експериментальних даних.

Під найкращою відповідністю розуміється, що функція помилки, яка є показником різниці між моделлю та даними, має бути мінімізована. Такою функцією помилки зазвичай служить сума квадратів помилок (різниця між виміряним значенням у цій точці і величиною, передбаченою в моделі). Це називається підбором експериментальних формул методом найменших квадратів.

На рис. 7.1 показано n вибірок експериментальних даних  $(X_1, Y_1), (X_2, Y_2)$  $Y_2)$ , ...,  $(X_n, Y_n)$ .

Припустимо, що модель є прямою лінією:

$$
Y^{\mathsf{p}} = A_0 + A_1 X,
$$

де Yр - величина, що передбачається регресійною моделлю.

Потрібно отримати такі значення коефіцієнтів A0, A1, у яких сума квадратів помилок є мінімальною. Помилка E для кожної точки окреслюється відстань по вертикалі від цієї точки до прямої лінії (моделі).

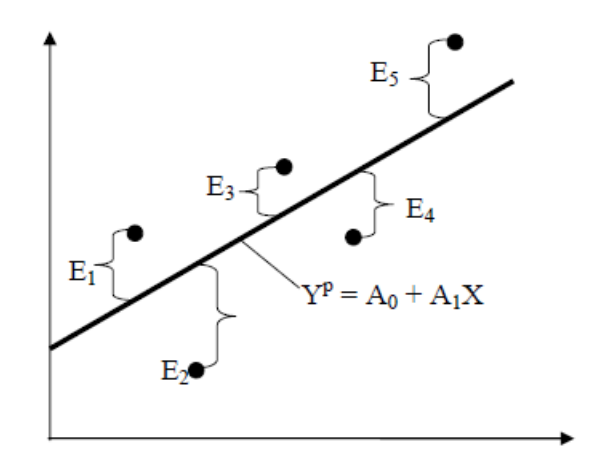

Рис. 7.1. Лінія регресії

Позначимо:

 $Y_1^p = A_0 + A_1 X_1$  $Y_2^p = A_0 + A_1 X_2,$ 

$$
Y_n^p = A_0 + A_1 X_n,
$$

тоді помилки будуть виражатися у вигляді

 $E_1 = Y_1^p + Y_1 = A_0 + A_1 X_1 - Y_1$  $E_2 = Y_2^p + Y_2 = A_0 + A_1 X_2 - Y_2,$ 

$$
E_n = Y_n^p + Y_n = A_0 + A_1 X_n - Y_n
$$

Функція помилки F визначається виразом  $F = E_1^2 + E_2^2 + ... + E_n^2$ , або

$$
F = \sum_{i=1}^{n} (A_0 + A_1 X_i - Y_i)^2.
$$

Для отримання таких значень  $A_0$  та  $A_1$ , при яких функція  $F \in$ мінімальною, застосовуються звичайні методи математичного аналізу.

$$
\frac{\partial F}{\partial A_0} = 0 \qquad \frac{\partial F}{\partial A_1} = 0.
$$

Умовами мінімуму є

Диференціюючи F, отримуємо

$$
\frac{\partial F}{\partial A_0} = \frac{\partial}{\partial A_0} \sum_{i=1}^n (A_0 + A_1 X_i - Y_i)^2 = \sum_{i=1}^n 2(A_0 + A_1 X_i - Y_i) =
$$
  
= 2(nA<sub>0</sub> + A<sub>1</sub>  $\sum X_i - \sum Y_i$ ) = 0,  

$$
nA_0 + \left(\sum_{i=1}^n X_i\right) A_1 + \sum_{i=1}^n Y_i.
$$
 (7.1)

Аналогічно

$$
\frac{\partial F}{\partial A_1} = \frac{\partial}{\partial A_1} \sum_{i=1}^n (A_0 + A_1 X_i - Y_i)^2 = \sum_{i=1}^n 2X_i' (A_0 + A_1 X_i - Y_i) =
$$
  
=  $2A_0 \sum_{i=1}^n X_i + 2A_1 \sum_{i=1}^n X_i^2 - 2 \sum_{i=1}^n Y_i X_i = 0,$   

$$
\left(\sum_{i=1}^n X_i\right) A_0 + \left(\sum_{i=1}^n X_i^2\right) A_1 = \sum_{i=1}^n X_i Y_i.
$$
 (7.2)

звідки

Вирішуючи систему двох лінійних рівнянь алгебри (7.1) і (7.2), можна отримати значення  $A_0$  і  $A_1$ . У матричному поданні ці рівняння мають вигляд

$$
\left\| \sum_{\substack{n \\ i=1}}^n X_i \sum_{\substack{i=1 \\ i=1}}^n X_i^2 \right\| \left\| A_0 \right\| = \left\| \sum_{i=1}^n Y_i \right\|.
$$
\n(7.3)

Вирішуючи рівняння (7.3), отримуємо

$$
A_0=\frac{\sum\limits_{i=1}^{n}Y_i\,\sum\limits_{i=1}^{n}X_i^2-\sum\limits_{i=1}^{n}X_i\,\sum\limits_{i=1}^{n}Y_i\;X_i}{n\sum\limits_{i=1}^{n}X_i^2-\left(\sum\limits_{i=1}^{n}X_i\right)^2},\\ A_1=\frac{n\sum\limits_{i=1}^{n}Y_i\;X_i-\sum\limits_{i=1}^{n}X_i\,\sum\limits_{i=1}^{n}Y_i}{n\sum\limits_{i=1}^{n}X_i^2-\left(\sum\limits_{i=1}^{n}X_i\right)^2},
$$

де n - Число вибірок експериментальних даних.

## **Моделі множинної лінійної регресії**

Модель множинної лінійної регресії представлена рівнянням

$$
Y^p=A_0+\sum_{j=1}^n A_jX_j
$$

Завдання полягає в тому, щоб отримати такі значення коефіцієнтів  $A_0$ , A1, ..., Ak, при яких сума квадратів помилок (різниця між даними, що передбачаються регресійною моделлю, і вибіркою з n експериментальних даних) є мінімальною. Функція помилки при цьому

$$
F = (A_0 + A_1X_{11} + A_2X_{21} + ... + A_kX_{k1} - Y_1)^2 +
$$
  
+ 
$$
(A_0 + A_1X_{12} + A_2X_{22} + ... + A_kX_{k2} - Y_2)^2 + ... +
$$
  
+ 
$$
(A_0 + A_1X_{1n} + A_2X_{2n} + ... + A_kX_{kn} - Y_n)^2.
$$

Мінімізуючи функцію F, покладемо

$$
\frac{\partial F}{\partial A_0} = \frac{\partial F}{\partial A_1} = \dots \frac{\partial F}{\partial A_k} = 0
$$

У матричному вигляді система лінійних рівнянь для визначення

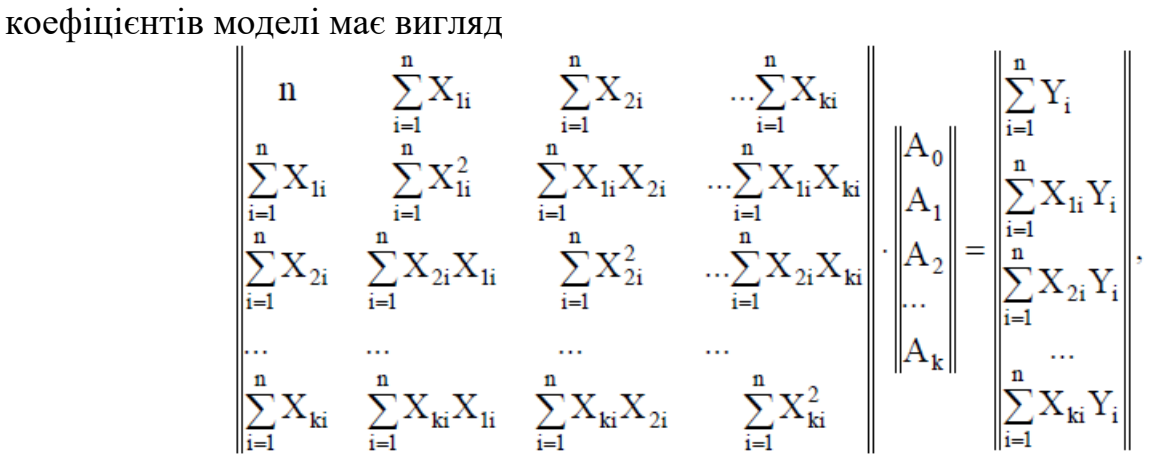

де n – кількість експериментальних точок;

i – номер точки.

#### **Помилки експерименту**

При вимірі фізичних величин існує три основні джерела помилок:

1) основний чутливий елемент неправильно відображає вимірювану величину (наприклад, спиртовий манометр залита питна вода);

2) нездатність індикатора правильно відображати реакцію чутливого елемента (неправильне калібрування приладу);

3) нездатність спостерігача правильно реєструвати показання приладу (якщо він замінив вміст манометра, може взагалі зняти показання з іншого приладу).

Ці джерела помилок призводять до двох класів помилок:

• випадковим,

• систематичним.

Випадкова помилка – коли за послідовних вимірах постійної величини щоразу виходять різні числові значення.

Систематична помилка – коли середнє значення послідовних відліків відхиляється від наперед відомого точного значення на якусь постійну величину.

Систематична помилка усувається шляхом калібрування чи ремонту приладу.

Для опису випадкових помилок застосовують теорію ймовірностей.

Для характеристики частоти появи різних значень випадкової величини X теорії ймовірності застосовують різні закони розподілу випадкової величини, причому у всіх випадках крива щільності розподілу ймовірностей

$$
\int p(x)dx = 1
$$

визначається співвідношенням

Найчастіше використовуваним теоретично ймовірностей є «нормальний» закон розподілу (розподіл Гаусса), щільність ймовірності якого описується виразом

$$
p(x) = \frac{1}{\sigma \sqrt{2\pi}} \exp \left[-\frac{1}{2} \left(\frac{x}{\sigma}\right)^2\right].
$$

Координата центру розподілу може бути визначена декількома способами:

• медіана – така точка на осі абсцис, ліворуч і праворуч від якої ймовірність появи різних значень випадкової величини дорівнює один одному і становить 50 %;

• мода – лише симетричних розподілів точка на осі абсцис, має максимальну щільність розподілу;

• математичне очікування – центр тяжкості розподілу, тобто така точка на осі абсцис, щодо якої момент, що перекидає, дорівнює нулю або

$$
\overline{X} = \int_{-\infty}^{+\infty} x \cdot p(x) dx.
$$

Для дискретного розподілу, наприклад, для опису розкиду координат частинок, що зсипаються з похилої площини (рис. 7.2):

$$
\overline{X} = \frac{1}{n} \sum_{i} X_i \cdot p(x),
$$

де n - загальна кількість частинок;

p(x) - кількість частинок, що потрапили в i-ю комірку;

xi - відстань до середини i-ї комірки.

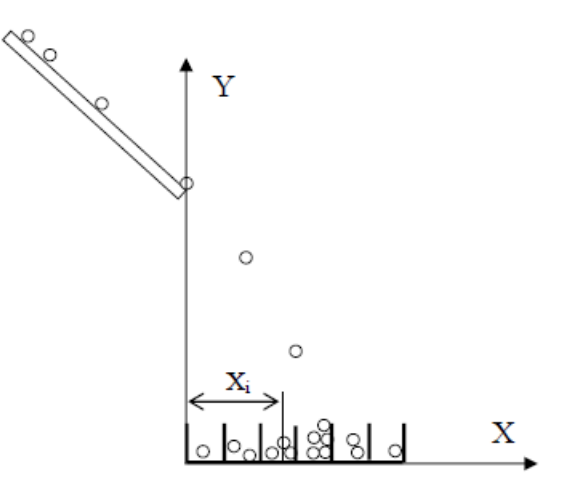

Рис. 7.2. Схема розкиду координат частинок, що ссипаються з похилої площини

Якщо з усіх значень похибки, що спостерігалися, відняти систематичну складову, тобто перенести початок координат в центр розподілу, то такий розподіл називається центрованим.

Для опису різних властивостей розподілів використовують такі параметри, як моменти, причому перший центральний момент називається математичним очікуванням.

Центральний момент k-го порядку для дискретної випадкової величини виражається у вигляді

$$
\mu_{k} = \frac{1}{n} \sum_{i} (x_{i} - \overline{X})^{k} \cdot p(x).
$$

Другий центральний момент називається дисперсією випадкової величини

$$
D = \frac{1}{n} \sum_{i} (x_i - \overline{X})^2 \cdot p(x).
$$

Для наочнішої характеристики самого розсіювання користуються коренем квадратним з дисперсії - середньоквадратичним відхиленням (СКО)

$$
\sigma = \sqrt{\mathbf{D}}
$$

Третій центральний момент характеризує асиметрію, тобто скошенність розподілу, коли один спад – крутий, а інший – пологий. Для відносної характеристики асиметрії використовують безрозмірний коефіцієнт асиметрії

$$
s=\frac{\mu_3}{\sigma^3}.
$$

Четвертий центральний момент характеризує протяжність розподілу,

його відносне значення  $\epsilon = \frac{\mu_4}{\sigma^4}$  називають ексцесом. Не потрібно плутати його з коефіцієнтом ексцесу  $\gamma = \varepsilon - 3$ .

Для класифікації розподілів формою зручніше використовувати іншу

$$
\chi=\frac{1}{\sqrt{\epsilon}}.
$$

функцію – контрексцес

Однією з умов правомірності статистичної обробки вибірки є її однорідності. Відліки, що різко відхиляються за своїми значеннями від більшості інших відліків, прийнято називати промахами та виключати з вибірки. Найкращою є методика виключення промахів, запропонована Г.А. Агекяном, який рекомендує оцінки  $\overline{X}$  і  $\sigma$  визначати без використання відліків, передбачуваних промахами, а межу цензурування призначати в залежності від обсягу вибірки n при

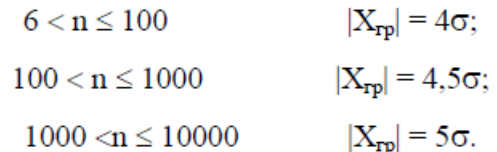

Якщо промахи потрапляють у цей інтервал, їх включають до розрахунку оцінки  $\overline{X}$  і  $\sigma$  і все знову перераховують.

Для визначення форми розподілу, медіани та інших характеристик вибірка має бути представлена у вигляді гістограми, що складається з m стовпців з певною протяжністю d відповідних інтервалів. При великому m гістограма буде відрізнятися від плавної кривої розподілу внаслідок зрізаності багатьма сплесками і провалами, при занадто малими m гістограма буде відрізнятися від дійсної кривої розподілу внаслідок занадто великої ступінчастості, через що характерні особливості будуть просто втрачені.

При обсязі вибірки, що дорівнює n, і величині контрексцесу χ найбільш кращою для визначення кількості інтервалів є формула І.У.Алексєєвої

$$
m=\frac{1}{3}\sqrt[5]{\frac{n^2}{\chi^8}}.
$$

Значення m прийнято вибирати непарним, щоб не спотворювалася середина кривої розподілу. Зазвичай мірою помилки регресійної моделі служить стандартне (середньоквадратичне) відхилення s, що визначається за формулою

$$
s = \sqrt{\frac{\sum_{i=1}^{n} E_i^2}{n-2}} = \sqrt{\frac{\sum_{i=1}^{n} (A_0 + A_1 X_i - Y_i)^2}{n-2}}.
$$

Для нормально розподілених процесів приблизно 66% точок знаходиться в межах одного стандартного відхилення від моделі та 95% точок – у межах двох стандартних відхилень. Стандартне відхилення – важливий показник для вирішення питання достовірності моделі. Велика помилка може означати, що модель не відповідає процесу, який послужив джерелом експериментальних даних, проте вона може бути викликана й іншою причиною – значним розкидом даних вимірів. В цьому випадку, можливо, потрібно взяти більшу кількість вибірок.

# **8. ЗАВДАННЯ ОПТИМІЗАЦІЇ**

# **8.1. Параметри та фактори оптимізації**

Оптимізація технологічного процесу виробництва будь-якої продукції містить важливий етап - визначення (віднайдення) математичної моделі або рівняння зв'язку вихідного показника якості виробу (цільової функції, параметра оптимізації) з параметрами цього виробу або технологічного процесу (вхідними факторами).

Пошук оптимальних умов є одним із найпоширеніших науковотехнічних завдань. Процес вирішення цих завдань називається процесом оптимізації чи просто оптимізацією. Прикладом оптимізації є пошук оптимального складу багатокомпонентних сумішей чи сплавів, підвищення продуктивності чи ефективності роботи діючих установок, підвищення якості продукції, зниження витрат за виробництво виробів тощо.

Для опису об'єкта дослідження використовують схему чорного ящика (рис. 8.1).

 $\begin{array}{ccc}\nX_1 & \xrightarrow{\phantom{aa}} & Y_1 \\
X_2 & \xrightarrow{\phantom{aa}} & Y_2 \\
X_n & \xrightarrow{\phantom{aa}} & Y_n\n\end{array}$ 

Рис. 8.1. Схема «чорної» скриньки

Стрілки праворуч зображують чисельні показники цілей дослідження, звані ще критеріями оптимізації, цільовими функціями, функціями відгуку.

Стрілки зліва називають чинниками, тобто способами на об'єкт.

Будь-яке експериментальне дослідження містить три етапи:

1) етап постановки задачі;

2) етап планування та проведення експерименту;

3) аналіз та інтерпретація результатів.

Головною труднощами на етапі постановки завдання є перехід із мови спеціальності на мову планування експерименту, на мову математики. Побудова математичної моделі технологічного процесу в залежності від поставленого завдання може мати такі цілі:

мінімізувати витрату матеріалу на одиницю продукції, що випускається при збереженні якості;

•здійснити заміну дорогих матеріалів на дешевші або дефіцитні – на поширені;

• скоротити час обробки загалом чи окремих операціях, перевести окремі режими в некритичні зони;

•зменшити трудові витрати на одиницю продукції;

• покращити приватні показники та загальну кількість готової продукції;

•підвищити однорідність продукції;

•поліпшити показники надійності;

- збільшити надійність та швидкодію управління;
- збільшити ефективність контролю за якістю;
- створити умови для автоматизації процесу управління тощо.

# **Параметри оптимізації**

Перш за все необхідно вибрати залежну змінну Y, яку надалі називатимемо цільовою функцією або параметром оптимізації, за який приймають один із показників якості продукції або по кожній технологічній операції окремо, або по всьому технологічному процесу відразу.

Залежно від об'єкта і мети дослідження параметри оптимізації можуть бути різними.

Параметр оптимізації повинен відповідати таким вимогам:

•параметр повинен вимірюватися за будь-якої зміни (комбінації) режимів технологічного процесу;

•параметр має бути статистично ефективним, тобто вимірюватися з найбільшою точністю;

•параметр має бути інформаційним, тобто всебічно характеризувати технологічний процес (операцію);

•параметр повинен мати фізичний зміст, тобто має бути можливість досягнення корисних результатів за відповідних умов процесу;

•параметр має бути однозначним, тобто повинна мінімізуватись або максимізуватись лише одна цільова функція.

У тих випадках, коли оптимізуватись повинні дві цільові функції (P і W), їх можна об'єднати в один параметр оптимізації за допомогою лінійної комбінації. У цьому випадку цільова функція має вигляд

$$
Y = \Psi_1 P + \Psi_2 W,
$$

де  $\Psi_1$  та  $\Psi_2$  – вагові коефіцієнти.

# **Фактори оптимізації**

За фактор оптимізації приймають контрольовану величину об'єкта (виробу, процесу, операції), тобто величину, що характеризує ту чи іншу властивість об'єкта або режим технологічного обладнання. Ця величина, числове значення якої вимірюється в межах (межах) зміни, має впливати на параметр оптимізації.

Розрізняють якісні фактори, до яких відносяться різні речовини, технологічні способи, апарати тощо, та кількісні, які можна оцінити кількісно.

Вимоги до факторів:

•мають бути керованими;

•мати якомога більшу точність виміру;

•мають бути сумісні (всі їх комбінації здійсненні та безпечні);

•мають бути однозначними; •мають бути незалежні один від одного.

### **8.2. Методи знаходження оптимуму**

Як ставити експеримент, щоб знайти оптимум за мінімум витрат? Існує кілька варіантів:

• перебір всіх значень чинників – дуже трудомістка операція;

• випадковий вибір деяких станів та визначення відгуків у надії на оптимальний варіант. У такий спосіб можна потрапити в оптимум швидко, але є також можливість перебирати їх занадто довго;

• побудова математичної моделі та передбачення щодо неї значень відгуків, які не вивчалися експериментально.

### **Метод покоординатного спуску**

Нехай необхідно визначити найменше значення цільової функції. Виберемо якусь початкову точку  $M_0$  (рис. 8.3) і зафіксуємо значення всіх факторів, крім першого.

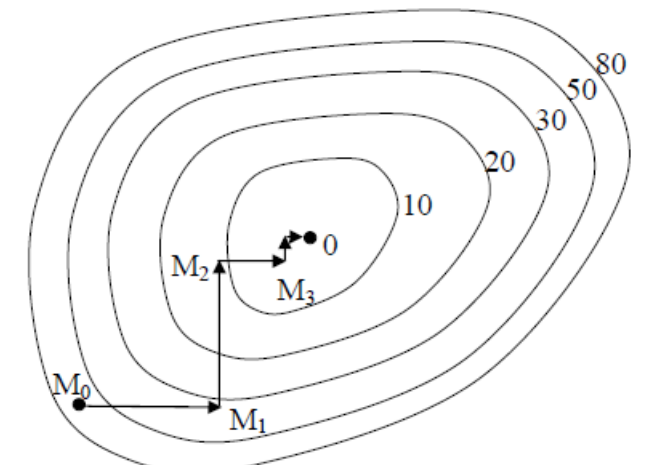

Рис. 8.3. Пошук найменшого значення функції методом покоординатного спуску

Змінюючи значення цього чинника, рухатимемося у бік зменшення функції, доки дійдемо до її мінімуму. Позначимо цю точку  $M_1$ . Фіксуємо тепер всі фактори, крім другого, і рухаємось до мінімуму функції (точка М3). Фіксуємо наступний фактор і таке інше. Дійшовши до останнього фактора, знову повернемося до першого фактора та продовжимо пошук найменшого значення функції.

## **Метод градієнтного спуску**

Розглянемо функцію f(x, y, z). Обчислимо її приватні похідні та утворюємо за їх допомогою вектор, який називають градієнтом функції:

$$
grad(f(x,y,z)) = \frac{\partial f}{\partial x}(x,y,z)\overline{i} + \frac{\partial f}{\partial y}(x,y,z)\overline{j} + \frac{\partial f}{\partial z}(x,y,z)\overline{k},
$$

де  $\overline{i}$ ,  $\overline{j}$ ,  $\overline{k}$  – поодинокі вектори, паралельні координатним осям.

Напрямок градієнта є напрямом найшвидшого зростання функції у цій точці. Протилежний напрямок називають антиградієнтом. Метод градієнтного спуску реалізується в такий спосіб.

Виберемо початкову точку М<sub>0</sub>, обчислюємо у цій точці градієнт функції та робимо невеликий крок у зворотному антиградієнтному напрямку. У новій точці повторюємо процедуру, доки дійдемо до точки мінімуму функції (рис. 8.4). Метод градієнтного спуску вимагає обчислення градієнта цільової функції на кожному кроці. Якщо функція задана аналітично, це зазвичай не проблема: для приватних похідних, що визначають градієнт, можна отримати явні формули. Інакше приватні похідні доводиться обчислювати приблизно, замінюючи їх відповідними різницевими відносинами

$$
\frac{\partial f}{\partial x_i} \approx \frac{f(x_1,...,x_i + \Delta x_i,...x_n) - f(x_1,...,x_i,...x_n)}{\Delta x_i}.
$$

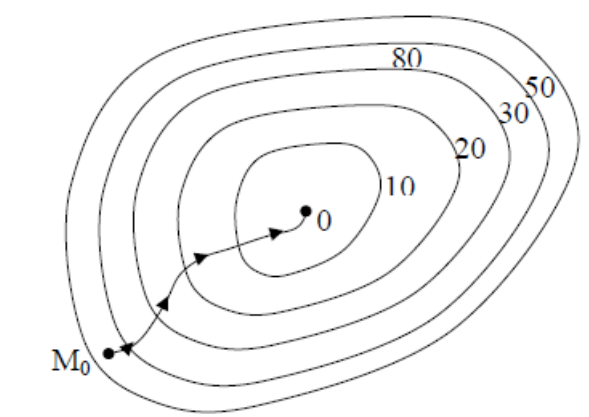

Рис. 8.4. Пошук найменшого значення функції методом градієнтного спуску

#### **Проблема багатоекстремальності**

На рис. 8.5 наведено лінії рівня функції з двома локальними мінімумами у точках  $0<sub>1</sub>$  та  $0<sub>2</sub>$ .

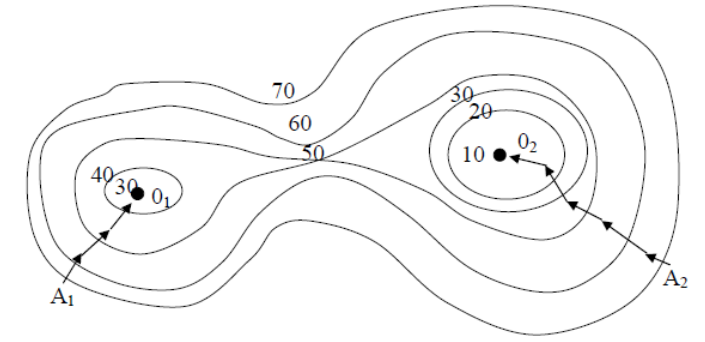

Рис. 8.5. Приклад функції з двома локальними мінімумами

Такі функції прийнято називати багатоекстремальними. У нашому випадку найменше значення функція набуває в точці  $0_2$ . Починаючи пошук мінімуму, з точки  $A_1$  ми знайдемо тільки локальний мінімум  $0_1$ , так і не приходячи до справжнього найменшого значення  $0<sub>2</sub>$ . Універсального способу вирішення багатоекстремальності задачі не існує. Найпростіший спосіб полягає в тому, що проводять пошук кілька разів, починаючи його з різних точок. Якщо виходять різні результати, вибирають найменший із них.

У всіх випадках потрібно мати математичну модель функції оптимуму.

### **8.3. Відтворюваність та рандомізація дослідів**

Перш ніж розпочати планування експерименту, необхідно переконатися у відтворюваності дослідів. Для цього виробляють кілька серій паралельних дослідів у аналізованій галузі зміни факторів, що впливають. Для зручності обробки дані заносять до табл. 8.1.

Таблиця 8.1

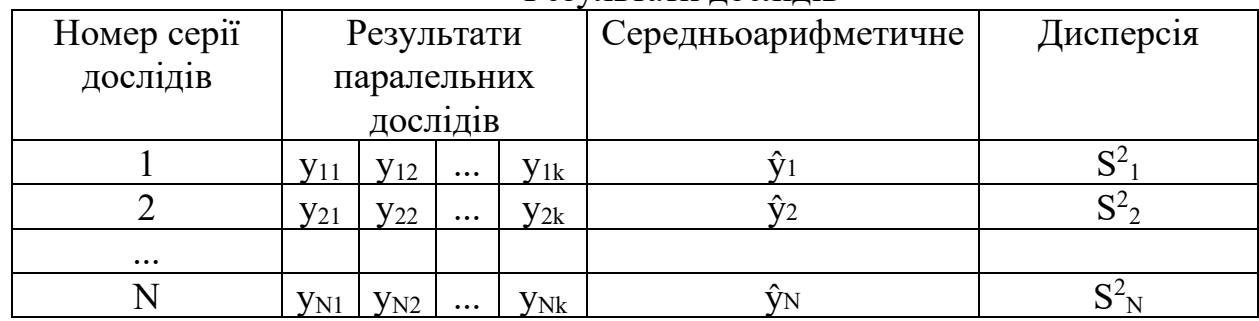

Результати дослідів

Для кожної серії паралельних дослідів обчислюють середнє арифметичне значення функції відгуку:

$$
\hat{y}_j = \frac{1}{k} \sum_{i=1}^k y_{ji}
$$
 (j=1,2...,N),

де k – кількість паралельних дослідів, проведених за однакових умов. Зазвичай N та k приймають від 2 до 4.

Обчислюють оцінку дисперсії кожної серії паралельних дослідів:

$$
S_j^2 = \frac{1}{k-1} \sum_{i=1}^k (y_{ji} - \hat{y}_j)^2.
$$

Для перевірки відтворюваності дослідів знаходять відношення найбільшої оцінки дисперсій до суми всіх оцінок дисперсій:

$$
G_p = \frac{\max S_j^2}{\sum_{j=1}^N S_j^2}.
$$

Ця величина називається розрахунковим значенням критерію Кохрена.

Деякі значення критерію Кохрена наведено у табл. 8.2 вони відповідають довірчої ймовірності P = 0,95, з якої приймається гіпотеза відтворюваності дослідів.

Таблиня 8.2

|                | $F=k-1$ |                |       |                |       |       |                |       |
|----------------|---------|----------------|-------|----------------|-------|-------|----------------|-------|
| N              |         | $\overline{2}$ | 3     | $\overline{4}$ | 5     | 6     | $\overline{7}$ | 8     |
| $\overline{2}$ | 0,999   | 0,975          | 0,939 | 0,906          | 0,877 | 0,853 | 0,833          | 0,816 |
| 3              | 0,967   | 0,871          | 0,798 | 0,746          | 0,707 | 0,677 | 0,653          | 0,633 |
| $\overline{4}$ | 0,907   | 0,768          | 0,684 | 0,629          | 0,590 | 0,560 | 0,637          | 0,518 |
| 5              | 0,841   | 0,684          | 0,598 | 0,544          | 0,507 | 0,478 | 0,456          | 0,439 |
| 6              | 0,781   | 0,616          | 0,532 | 0,480          | 0,445 | 0,418 | 0,398          | 0,382 |
| $\overline{7}$ | 0,727   | 0,561          | 0,480 | 0,431          | 0,397 | 0,373 | 0,354          | 0,338 |
| 8              | 0,680   | 0,516          | 0,438 | 0,391          | 0,360 | 0,336 | 0,319          | 0,304 |
| 9              | 0,639   | 0,478          | 0,403 | 0,358          | 0,329 | 0,307 | 0,290          | 0,277 |

Значення критерію Кохрена при P = 0,95

N - загальна кількість оцінок дисперсій;

 $F = (k - 1)$  - число ступенів свободи.

Якщо виконується умова  $G_p \leq G$ , досліди вважаються відтворюваними, а оцінки дисперсій – однорідними.

Якщо перевірка на відтворюваність дала негативний результат, залишається визнати або невідтворюваність експерименту щодо керованих змінних внаслідок наявності флуктуацій некерованих і неконтрольованих змінних, створюють на виході великий рівень «шуму», або наявність грубого промаху в рядку, звідки взята дисперсія  $\mathrm{S}^2_\mathrm{j}$ . У першому випадку слід збільшити кількість паралельних дослідів, у другому – знайти грубий промах та замінити його результатом доброякісного виміру за відповідної комбінації факторів. Якщо це з якихось причин неможливо, то, щоб не порушувати передумови використання критерію Кохрена, на місце грубого промаху слід помістити середню арифметичну величину ŷ<sup>j</sup> цього рядка.

Приклад. В експерименті вимірювався вихід продукту реакції (y) залежно від температури  $(x_1)$  та концентрації речовини  $(x_2)$  (табл. 8.3).

Таблиця 8.3

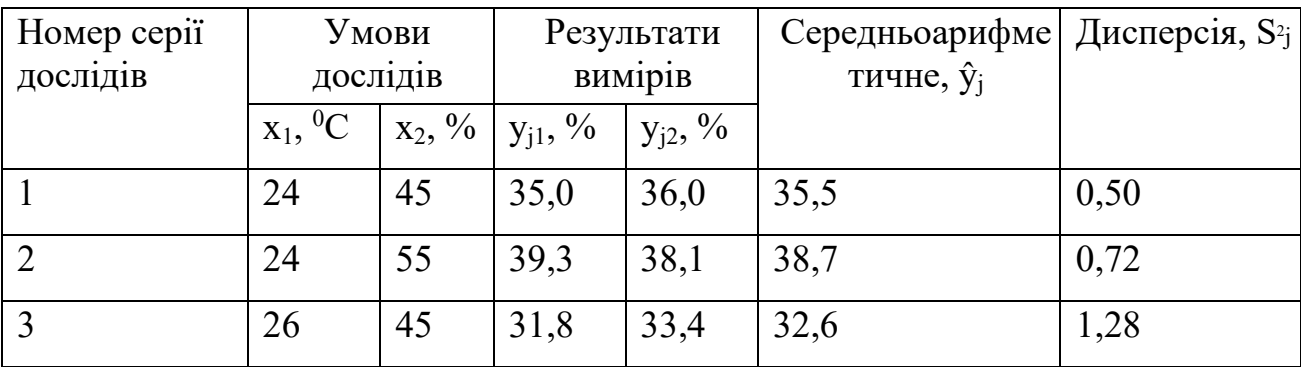

Умови проведення дослідів та результатів вимірювань

Розрахункове значення критерію Кохрена знаходимо за такою формулою:

$$
G_p = \frac{1,28}{0,5+0,72+1,28} = 0,51.
$$

Відповідне значення критерію Кохрена G = 0,967 беремо з таблиці. Воно знайдено наступних параметрів:  $P = 0.95$ ;  $N = 3$ ;  $f = k-1 = 2-1 = 1$ . Умову Gp ≤ G виконано, отже, досліди можна вважати відтворюваними.

#### **Обчислення похибки експерименту**

Оцінки однорідних дисперсій кількох серій паралельних дослідів можна усереднити і знайти величину:

$$
S_y^2 = \frac{1}{N} \sum_{j=1}^N S_j^2 \,,
$$

звану оцінкою дисперсії відтворюваності. З нею пов'язана кількість ступенів свободи f = N (k - 1). У цьому прикладі

$$
S_y^2 = 1/3 (0.5 + 0.72 + 1.28) = 0.83
$$
  $f = N (k - 1) = 3 (2 - 1) = 3.$ 

Оцінку дисперсії середнього значення розраховують за такою формулою:

$$
S_{\overline{y}}^2 = \frac{S_y^2}{k}
$$

 $S_{\overline{v}}^2$ =0,83/2~0,42. із числом ступенів свободи f = N(k – 1).

У тих випадках, коли через брак часу, трудомісткості або високу вартість експерименту досліди не дублюються, при обробці експериментальних даних використовують  $S^2_{y}$ .

#### **Рандомізація**

Щоб компенсувати систематичні похибки експерименту, використовують прийом, званий рандомізацією. Він у тому, що досліди проводять у випадкової послідовності, яка встановлюється з допомогою таблиці випадкових чисел.

Нехай потрібно рандомізувати 6 дослідів. Поставимо їм у відповідність будь-які 6 послідовних випадкових чисел (однакові числа не допускаються), наприклад:

№1 60 No 2 1 2

- No 3 05
- No<sub>4</sub> 15
- No 5 34
- №6 30

Розташувавши випадкові числа у порядку зростання або спадання, отримуємо шукану послідовність дослідів (№3, №2, №4, №6, №5, №1).

## **8.4. Експериментально-статистичні моделі**

Під математичним описом процесу розумітимемо систему рівнянь, що пов'язують функції відгуку з факторами, що впливають. У найпростішому випадку це може бути одне рівняння. Часто математичний опис називають математичною моделлю.

Математичною моделлю у плануванні експерименту приймають рівняння, що пов'язує параметр оптимізації з факторами:

$$
Y = (X_1, X_2, \ldots X_n).
$$

Кожен чинник може набувати у досвіді одне з кількох значень – рівнів. Щоб дізнатися кількість різних станів, достатньо число рівнів факторів «n» (за умови, що воно однаково для всіх факторів) звести до числа факторів «m»:

$$
N = p^m
$$

де p – кількість рівнів.

Так, для п'яти чинників із п'ятьма рівнями N = 3125, а десяти факторів на чотирьох рівнях – вже понад 1 000 000.

За допомогою математичних методів оптимального планування експерименту можна отримати математичну модель процесу навіть за відсутності відомостей про його механізм. Це часом буває дуже корисно.

Цінність математичного опису у тому, що:

• надає інформацію про вплив факторів;

• дозволяє кількісно визначити значення функцій відгуку за заданого режиму ведення процесу;

• може бути основою оптимізації.

Слід зазначити, що на основі методів планування експерименту можна кількісно описати властивості таких продуктів, як сплави, пластмаси, гума, кераміка, ситали, бетони і т.п.

Математичні моделі, одержувані за допомогою методів планування експерименту, прийнято називати експериментально-статистичними.

8.5. Повний факторний експеримент

Експеримент, у якому реалізуються всі можливі поєднання рівнів факторів, називається повним факторним експериментом.

Метод повного факторного експерименту дає можливість отримати математичний опис досліджуваного процесу в деякій локальній області  $\phi$ акторного простору, що лежить в околиці обраної точки з координатами ( $x_{01}$ ,  $x_{02}$ ,  $x_{0n}$ ). Перенесемо початок координат факторного простору до цієї точки (рис. 8.6).

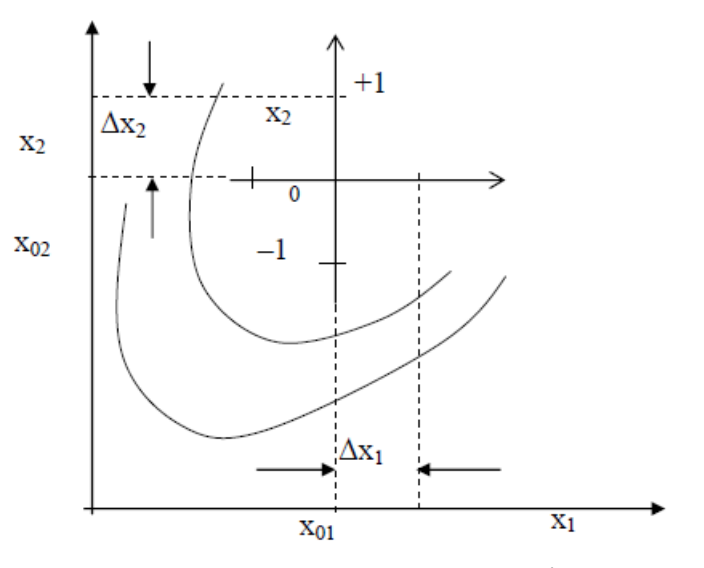

Рис. 8.6. Введення кодованих змінних

З цією метою введемо нові змінні:

$$
X_i = \frac{X_i - X_{0i}}{\Delta x_i} (i = 1, 2, ... n) ,
$$

де  $\Delta x_i$  - масштаб по осі  $x_i$ .

Іноді величину  $X_i$  називають кодованою змінною.

Функцію відгуку в околиці нового початку координат розкладемо в ряд Тейлора

$$
y = \beta_0 + \beta_1 x_1 + \beta_2 x_2 + \dots + \beta_{12} x_1 x_2 + \dots + \beta_{11} x_1^2 + \dots,
$$

де  $β_0$  - значення функції відгуку на початку координат;

$$
\beta_{i} = \frac{\partial y}{\partial x_{i}},
$$
\n
$$
\beta_{ij} = \frac{\partial^{2} y}{\partial x_{i} \partial x_{j}},
$$
\n
$$
\beta_{ii} = \frac{1}{2} \frac{\partial^{2} y}{\partial x_{i}^{2}},
$$

і т.д.

Метод повного факторного експерименту служить для отримання математичного опису процесу у вигляді відрізка ряду Тейлора. При цьому зазвичай обмежуються лінійною частиною розкладання та членами, що містять добутки факторів у першому ступені. Таким чином, вдається знаходити рівняння локальної ділянки поверхні відгуку, якщо його кривизна не надто велика.

Слід зазначити, що коефіцієнти шуканого рівняння визначаються основі експериментальних даних, отже, несуть у собі відбиток похибок експерименту. Щоб підкреслити цю обставину, замість символів β, що позначають справжні значення коефіцієнтів, пишуть b, маючи на увазі відповідні вибіркові оцінки.

Отже, за допомогою повного факторного експерименту шукають математичний опис процесу у вигляді рівняння:

$$
Y = b_0 + b_1 X_1 + b_2 X_2 + \dots + b_{12} X_1 X_2 + \dots + b_{11} X_1^2 + \dots
$$

Його називають рівнянням регресії, а котрі входять до нього коефіцієнти — коефіцієнтами регресії. Для зручності обчислень коефіцієнтів регресії всі чинники під час повного факторного експерименту варіюють двох рівнях, відповідних значенням кодованих змінних +1 і –1.

У табл. 8.4 наведено умови дослідів повного двофакторного експерименту. Частина таблиці, обведена пунктиром, називається матрицею планування.

Таблиця 8.4

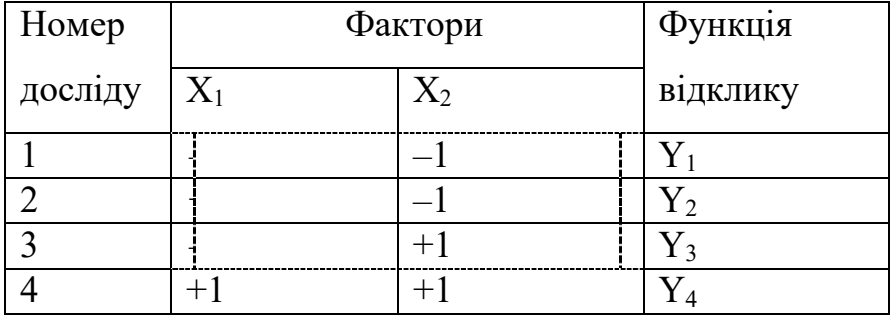

Повний двофакторний експеримент

Як видно із рис. 8.7 досліди, наведені в табл. 8.4 відповідають на факторній площині вершин квадрата з центром на початку координат.

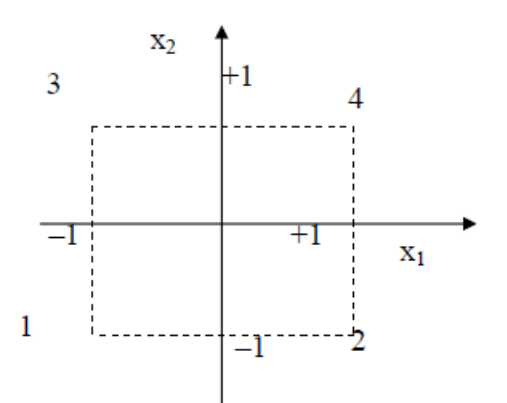

Рис. 8.7. Досліди повного двофакторного експерименту

У наступній табл. 8.5 наведено умови дослідів повного трифакторного експерименту. Ці досліди відповідають факторному просторі вершин куба з центром на початку координат.

## Таблиця 8.5

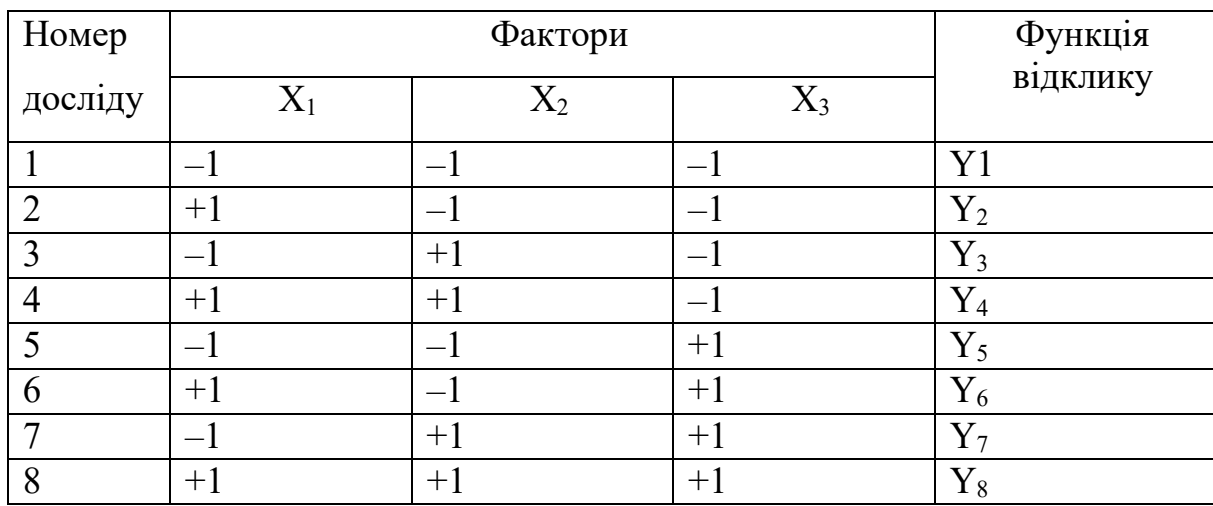

Повний трифакторний експеримент

З табл. 8.4, 8.5 видно основні принципи побудови матриць планування повного факторного експерименту:

• рівні варіювання першого чинника чергуються від досвіду до досвіду;

• частота зміни рівнів варіювання кожного наступного фактора вдвічі менша, ніж у попереднього.

Матриця планування повного факторного експерименту має такі властивості:

1) симетричність щодо центру експерименту, тобто алгебраїчна сума елементів вектора – стовпця кожного фактора дорівнює нулю:

$$
\sum_{i}^{N} X_{ji} = 0,
$$

де j – номер фактора;

N – кількість дослідів;

2) умова нормування – сума квадратів елементів кожного стовпця дорівнює числу дослідів:

$$
\sum_{i}^{N} X^2_{ji} = N;
$$

3) сума почленних творів будь-яких двох векторів – стовпців дорівнює нулю. Цю властивість називають ортогональністю матриці планування:

$$
\sum_{i}^{N} X_{ji} \cdot U_{ji} = 0 \, ;
$$

4) рототабельність матриці, тобто всі крапки в матриці підбираються так, щоб точність прогнозування значень параметра оптимізації була однакова на рівних відстанях від центру експерименту і не залежала від напрямку.

## **Інтервал варіювання факторів**

Масштаб по осі  $x_i$  (див. рис. 8.6) називають інтервалом або кроком варіювання факторів  $(\Delta x_i)$ .

Інтервалом варіювання факторів називається число, додавання якого до основного (нульового) рівня показує верхній, а віднімання – нижній рівень факторів.

Крок (інтервал) варіювання з кожної змінної вибирається таким, щоб збільшення величини вихідного параметра Y до базового значення Y\* при реалізації кроку можна було виділити на тлі «шуму» при невеликій кількості паралельних дослідів.

Якщо немає вказівок на величину кроку  $\Delta x_i$ , то першому наближенні можна вибрати  $\Delta x_i = 0.15x_{0i}$ , тобто. прийняти за крок 15% - ное відхилення від базового рівня  $x_{0i}$ . Такий крок надає достатню гарантію, що фактор  $x_i$  викликає помітну реакцію Y, якщо зв'язок між ними існує.

Розмір інтервалу варіювання визначається багатьма факторами, але спрощено можна обмежитись наступним:

• якщо інтервал становить менше 10% від області визначення, він вважається вузьким;

• якщо трохи більше  $30\%$  – середнім;

• понад  $30\%$  – широким.

Точність фіксування (визначення) факторів визначається точністю приладів та стабільністю в ході досвіду. Спрощено можна вважати, якщо похибка становить:

- $\cdot$  < 1 % висока точність,
- $\cdot$  < 5 % середня точність,
- $\cdot$  >10% низька точність експерименту.

### **Властивості повного факторного експерименту 2<sup>2</sup>**

#### **Математична модель**

Опис об'єкта, що досліджується, не можна отримати у вигляді точної формули, справедливої у всьому діапазоні існування аргументів. Воно може бути лише наближеним і на невеликій ділянці на околицях обраної базової точки. Апроксимація шуканої математичної залежності є деяким поліном відрізок ряду Тейлора.

Розглянемо знову матрицю планування  $2<sup>2</sup>$ . Припустимо, що з руху до оптимуму потрібна лінійна модель типу  $Y = b_0 + b_1 X_1 + b_2 X_2$ .

Наше завдання – знайти невідомі коефіцієнти, причому експеримент, що містить кінцеву кількість дослідів, дозволяє отримати лише вибіркові оцінки для коефіцієнтів рівняння. Їхня точність залежить від властивостей вибірки і потребує статистичної перевірки.

Оцінки коефіцієнтів обчислюються за простою формулою:

$$
b_{j} = \frac{\sum_{i} X_{ji} \cdot Y_{i}}{N}, \qquad j = 0, 1, 2, ... k.
$$
 (8.1)

Для нашого випадку:

$$
b_1 = \frac{(-1)Y_1 + (+1)Y_2 + (-1)Y_3 + (+1)Y_4}{4},
$$
  

$$
b_2 = \frac{(-1)Y_1 + (-1)Y_2 + (+1)Y_3 + (+1)Y_4}{4}.
$$

Коефіцієнт  $b_0 = \overline{Y}_{\epsilon}$  середньоарифметичним значенням змінної Y

$$
b_0 = \frac{Y_1 + Y_2 + Y_3 + Y_4}{4}.
$$
 (8.2)

Коефіцієнти при змінних вказують на силу впливу факторів.

Чим більший коефіцієнт по абсолютній величині, тим більший вплив на експеримент надає даний фактор.

Знак плюс свідчить, що параметр оптимізації збільшується зі збільшенням чинника, мінус – навпаки.

Плануючи експеримент першому етапі, ми прагнемо отримати лінійну модель. Однак у нас немає гарантії, що у вибраних інтервалах варіювання модель лінійна. Один з видів нелінійності, що часто зустрічаються, пов'язаний з тим, що ефект одного фактора залежить від рівня, на якому знаходиться інший фактор, тобто проглядається ефект взаємодії двох факторів.

Для оцінки ефекту взаємодії матриця планування доповнюється ще одним стовпцем (див., наприклад, табл. 8.6).

Таблиця 8.6

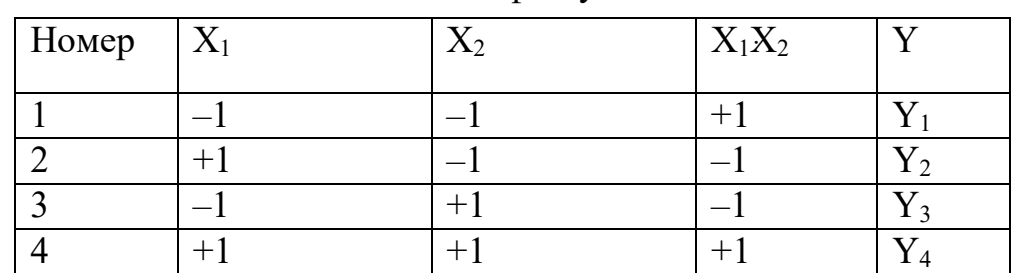

Облік ефекту взаємодії

Додатковий коефіцієнт можна подати у вигляді

$$
b_{12} = \frac{(+1)Y_1 + (-1)Y_2 + (-1)Y_3 + (+1)Y_4}{4}.
$$

Модель буде виглядати так:

 $Y = b_0 + b_1 \cdot X_1 + b_2 \cdot X_2 + b_{12} \cdot X_1 \cdot X_2.$ 

Після визначення оцінок коефіцієнтів регресії необхідно перевірити гіпотезу про значення коефіцієнтів bi. Найкраще це зробити як нуль– гіпотези, тобто. гіпотези про рівність  $b_i = 0$ .

Якщо вона підтвердилася, то коефіцієнт bi слід визнати статистично незначущим та відкинути з шуканої моделі; якщо гіпотеза не підтвердилася, то відповідний коефіцієнт bi слід визнати значним і включити до моделі.

Перевірка гіпотези проводиться за допомогою t – критерію Стьюдента, який під час перевірки нуль – гіпотези формується у вигляді

$$
t = \frac{\left|b_i\right|}{\sqrt{S^2_{b_i}}} = \frac{\left|b_i\right|}{\sqrt{S^2_{\overline{y}}}} \cdot \sqrt{N} \; ,
$$

Розподіл Стьюдента

де  $\, {\bf S}^{2}{\bf b}$ і - Дисперсія помилки визначення коефіцієнта  ${\bf b}_{\bf i}.$ Деякі значення t – критерію представлені у табл. 8.7.

Таблиця 8.7

|                |       |                     |       | $1.93 \text{m}$ |        |        |         |  |  |  |  |
|----------------|-------|---------------------|-------|-----------------|--------|--------|---------|--|--|--|--|
|                |       | Довірча імовірність |       |                 |        |        |         |  |  |  |  |
|                | 0,7   | 0,8                 | 0,9   | 0,95            | 0,98   | 0,99   | 0,999   |  |  |  |  |
|                | 1,963 | 3,078               | 6,314 | 12,706          | 31,821 | 63,657 | 636,619 |  |  |  |  |
| $\overline{2}$ | 1,336 | 1,886               | 2,920 | 4,303           | 6,965  | 9,925  | 31,598  |  |  |  |  |
| $\overline{3}$ | 1,250 | 1,638               | 2,353 | 3,182           | 4,541  | 5,841  | 12,941  |  |  |  |  |
| $\overline{4}$ | 1,190 | 1,533               | 2,132 | 2,776           | 3,747  | 4,604  | 8,610   |  |  |  |  |
| 5              | 1,156 | 1,476               | 1,943 | 2,571           | 3,365  | 4,032  | 6,859   |  |  |  |  |
| 6              | 1,134 | 1,440               | 1,895 | 2,447           | 3,143  | 3,707  | 5,959   |  |  |  |  |
| $\overline{7}$ | 1,119 | 1,415               | 1,860 | 2,365           | 2,998  | 3,499  | 5,405   |  |  |  |  |
| 8              | 1,108 | 1,397               | 1,833 | 2,306           | 2,896  | 3,355  | 4,781   |  |  |  |  |

При повному та дробовому факторному плануванні для всіх i:

$$
S_{b_i}^2 = \frac{S_{\overline{y}}^2}{N},\tag{8.3}
$$

довірчі інтервали:

$$
\Delta b_i = \pm t \cdot S_{bj}.
$$

Якщо величина коефіцієнта регресії перевищує  $\Delta b_i$ , знайдене для q % - ного рівня значущості та числа ступенів свободи,

 $f = N(k - 1)$ ,

де N – число серій паралельних дослідів,

k – кількість паралельних дослідів.

При цьому нуль-гіпотеза відкидається, коефіцієнт вважається значним і його слід включити в потрібну модель.

Статистична незначимість коефіцієнта bi може бути зумовлена такими причинами:

• рівень базового режиму близький до точки приватного екстремуму за змінною Xi або за твором змінних;

• крок варіювання  $\Delta x_i$  обраний малим;

• ця змінна (або добуток змінних) не має функціонального зв'язку з вихідним параметром Y;

• велика помилка експерименту внаслідок наявності некерованих та неконтрольованих змінних.

Оскільки ортогональне планування дозволяє визначати довірчі кордону кожного з коефіцієнтів регресії окремо, якщо будь-який з коефіцієнтів виявиться незначним, може бути відкинутий без перерахування всіх інших. Після цього математична модель об'єкта складається як рівняння зв'язку вихідного параметра Y і змінних Xi, що включає лише значні коефіцієнти.

Перевірка адекватності моделі

Перше питання, яке нас цікавить після обчислення коефіцієнтів регресії – це перевірка її придатності або перевірка адекватності моделі.

Для цього визначають дисперсію адекватності (або залишкову дисперсію):

$$
S_{a\mu}^2 = \frac{1}{f} \sum_{i} \Delta Y_i^2, \qquad (8.4)
$$

де f – число ступенів свободи (різниця між числом дослідів та числом коефіцієнтів (констант), які вже обчислені за результатами цих дослідів незалежно один від одного),

$$
f = N - (k + 1)
$$

тут N – кількість дослідів;

k - Число коефіцієнтів регресії bi.

Tak для  $\Pi \Phi E$   $2^3$   $f = 8 - (3 + 1) = 4$ , для  $\Pi \Phi 32^2$   $f = 4 - (2 + 1) = 1$ .

Обчислимо різницю  $\Delta Y_i^2 = (Y_i^{3kCIPPHM} - Y_i^{3kCPTH})^2$ .

Після цього для перевірки адекватності використовуємо критерій Фішера:

$$
F = \frac{S_{a\pi}^2}{S^2} \ge F_{\text{ra6}\pi}.
$$
\n(8.5)

Для визначення Fтабл необхідно знати число ступенів свободи для дисперсій відтворюваності та адекватності. У табл. 8.8 наведено деякі значення критерію Фішера з довірчим рівнем ймовірності 95%.

Таблиця 8.8

|                             |                | Число ступенів свободи дисперсії адекватності |                |       |       |       |       |       |       |       |       |  |
|-----------------------------|----------------|-----------------------------------------------|----------------|-------|-------|-------|-------|-------|-------|-------|-------|--|
|                             |                |                                               | $\overline{2}$ | 3     | 4     | 5     | 6     |       | 8     | 9     | 10    |  |
| свободи                     |                | 161,4                                         | 199,5          | 215,7 | 224,6 | 230,2 | 234,0 | 236,8 | 238,9 | 240,5 | 241,9 |  |
| відтворюваності<br>ступенів | $\overline{2}$ | 18,51                                         | 19,00          | 19,16 | 19,75 | 19,30 | 19,33 | 19,35 | 19,37 | 19,38 | 19,40 |  |
|                             | $\overline{3}$ | 10,13                                         | 9,55           | 9,28  | 9,12  | 9,01  | 8,44  | 8,89  | 8,85  | 8,81  | 8,79  |  |
|                             | $\overline{4}$ | 7,71                                          | 6,94           | 6,59  | 6,39  | 6,26  | 6,16  | 6,09  | 6,04  | 6,00  | 5,96  |  |
| дисперсії<br>Число          | 5              | 6,61                                          | 5,79           | 5,41  | 5,19  | 5,05  | 4,95  | 4,88  | 4,82  | 4,77  | 4,74  |  |
|                             | 6              | 5,99                                          | 5,14           | 4,76  | 4,53  | 4,39  | 4,28  | 4,21  | 4,15  | 4,10  | 4,06  |  |

Фішерівський розподіл величин для P=0,95

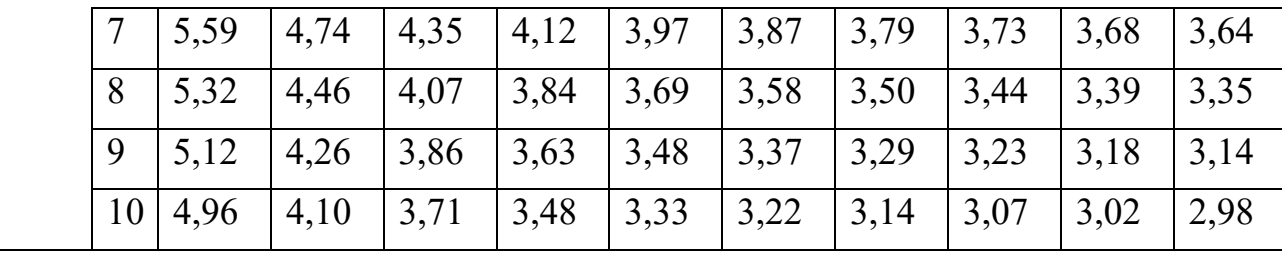

Якщо розрахункове значення критерію Фішера вбирається у табличного, то з відповідною довірчою ймовірністю модель вважатимуться адекватної.

Якщо гіпотеза адекватності відкидається, модель визнається неадекватною експериментальним даним. Неадекватність моделі не означає її неправильності! Неадекватність моделі може означати, що не весь перелік факторів, що впливають, був прийнятий до уваги, або що необхідно перейти до більш складної форми рівняння зв'язку, або вибрати інший крок варіювання по одному або декільком факторам і т.п. Проте всі досягнення неадекватної моделі (відсів незначних факторів, оцінка дисперсії експерименту та інші) залишаються чинними.

Приклад. Розглянемо хімічний процес, у якому вихід продукту реакції у (%) залежить від температури реакційної суміші x<sup>1</sup> (°С) та концентрації реагенту  $x_2$  (%). Потрібно за допомогою повного факторного експерименту знайти математичний опис цього процесу на околиці точки факторного простору з координатами  $x_{01} = 50$  °C та  $x_{02} = 25$  %.

Рішення. Математичне опис аналізованого процесу шукатимемо у вигляді рівняння регресії  $Y = b_0 + b_1X_1 + b_2X_2$ , де кодовані змінні пов'язані з температурою і концентрацією наступними співвідношеннями:

$$
X_1 = \frac{x_1 - x_{01}}{\Delta x_1}, \ X_2 = \frac{x_2 - x_{02}}{\Delta x_2}.
$$

При проведенні повного факторного експерименту поставимо умови, наведені в табл. 8.9.

Таблиця 8.9

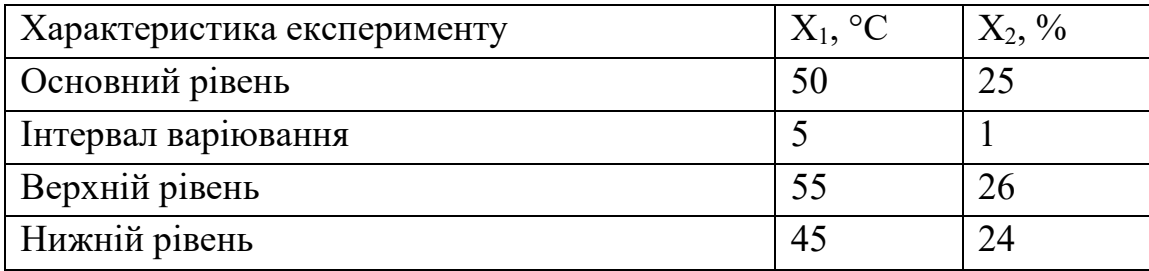

Основні характеристики експериментів

Матриця планування та результати повного факторного експерименту представлені у табл. 8.10.

Таблиця 8.10

Повний двофакторний експеримент

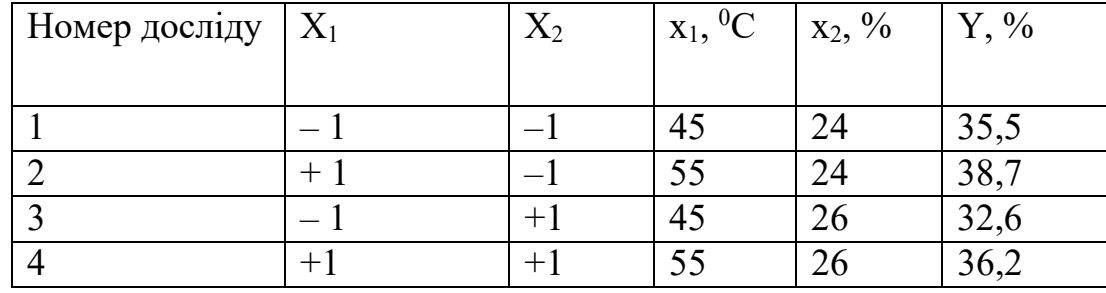

На підставі результатів повного факторного експерименту розрахуємо коефіцієнти регресії, користуючись формулами (8.1) та (8.2):

$$
b_0 = \frac{1}{4}(35,5 + 38,7 + 32,6 + 36,2) = 35,6,
$$

$$
b_1 = \frac{1}{4}(-35, 5 + 38, 7 - 32, 6 + 36, 2) = 1,95,
$$

 $b_2 = \frac{1}{4}(-35.3 - 38.7 + 32.6 + 36.2) = -1.35.$ 

Вважатимемо, що оцінка дисперсії середнього значення  $S^2$ <sub>у</sub> дорівнює 0,42.

Приймемо також, що з цією величиною пов'язані три ступені свободи:

$$
(f = N(k-1) = 3(2-1) = 3)
$$

Помилки у визначенні коефіцієнтів регресії обчислимо за формулою (8.3):

$$
S_b = \sqrt{\frac{S_y^2}{N}} = \sqrt{\frac{0.42}{4}} = 0.32.
$$

Користуючись табл. 8.7, знайдемо, що для довірчої ймовірності  $P = 0.95$ та трьох ступенів свободи значення критерію Стьюдента t = 3,18.

Tоді  $S_b t = 0.323318 = 1.03$ .

Для оцінки значущості коефіцієнтів регресії розглянемо такі співвідношення:

$$
|b_0|=35, 6>S_6 \cdot t, |b_1|=1, 95>S_6 \cdot t, |b_2|=1, 35>S_6 \cdot t.
$$

Видно, що це коефіцієнти регресії значущі. Отже, шукане рівняння має вигляд:

$$
y = 35.6 + 1.95X_1 - 1.35X_2
$$

Для перевірки адекватності рівняння регресії знайдемо розрахункові значення функції відгуку:

$$
Y^{p}{}_{1} = 35,6 + 1,95(-1) - 1,35(-1) = 35,0,
$$
  
\n
$$
Y^{p}{}_{2} = 35,6 + 1,95(+1) - 1,35(-1) = 38,9,
$$
  
\n
$$
Y^{p}{}_{3} = 35,6 + 1,95(-1) - 1,35(+1) = 32,3,
$$
  
\n
$$
Y^{p}{}_{4} = 35,6 + 1,95(+1) - 1,35(+1) = 36,2.
$$

За формулою (8.4) обчислимо оцінку дисперсії адекватності:

$$
S_{a\mu}^{2} = \frac{1}{N - (k+1)} \sum_{j=1}^{N} (y_{j}^{3} - y_{j}^{p})^{2} =
$$
  
= 
$$
\frac{1}{4-3} [(35,5-35,0)^{2} + (38,7-38,9)^{2} + (32,6-32,3)^{2} + (36,2-36,2)^{2}] = 0,38.
$$

З нею пов'язано число ступенів свободи f = N - (k + 1) = 4 - 3 = 1. Розрахункове значення критерію Фішера знаходимо за формулою (8.5):

$$
F = \frac{S_{a\pi}^2}{S^2} = \frac{0.38}{0.42} = 0.905
$$

Воно вбирається у значення, наведеного в табл. 8.8,  $(F<sup>ra6</sup> = 10,13)$ , отже, не можна сказати, що рівняння регресії неадекватне.

При оптимізації ми прагнемо зробити ефекти взаємодії якнайменшими. У завданнях інтерполяції, навпаки, їх виявлення часто важливе та цікаве. Зі зростанням числа факторів кількість можливих взаємодій швидко зростає. Так, для матриці  $2<sup>3</sup>$  (табл. 8.11) таких взаємодій вже чотири.

Таблиця 8.11

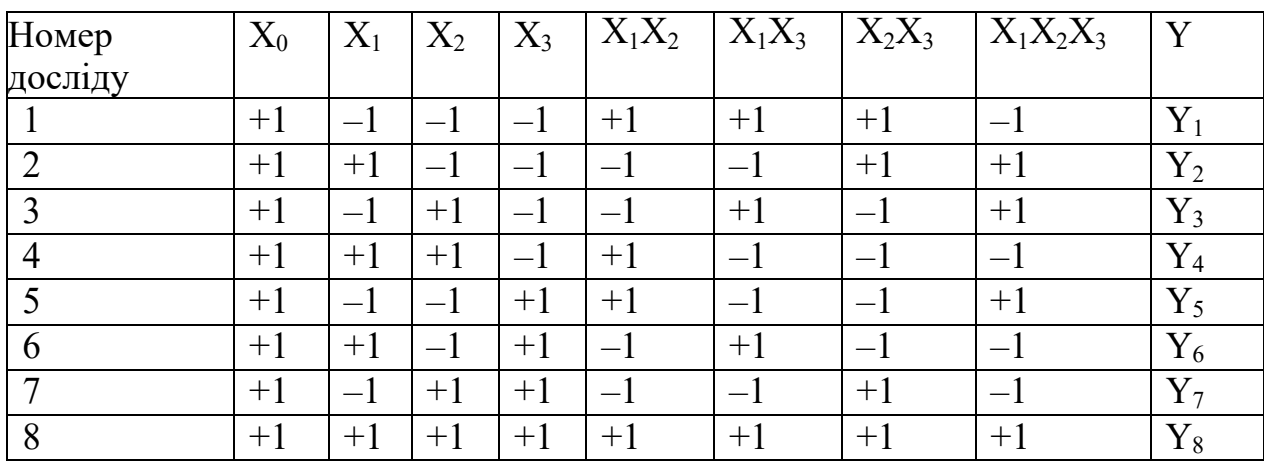

Врахування ефектів взаємодії факторів ПФЕ  $2<sup>3</sup>$ 

Рівняння регресії:

 $Y = b_0X_0 + b_1 \cdot X_1 + b_2 \cdot X_2 + b_3 \cdot X_3 + b_{12} \cdot X_1X_2 + b_{23} \cdot X_2X_3 + b_{13} \cdot X_1X_3 + b_{123} \cdot X_1X_2 X_3$ .

### **8.6. Дробний факторний експеримент**

Повернемося до матриці 2<sup>2</sup> з урахуванням взаємодії факторів (див. табл. 8.6).

Рівняння регресії  $Y = b_0X_0 + b_1X_1 + b_2X_2 + b_1X_1X_2$ .

Якщо є підстави вважати, що описується лінійною моделлю, досить визначити  $b_0$ ,  $b_1$ ,  $b_2$ . При лінійному наближенні ефект взаємодії прагне нуля  $(b_{12} \Rightarrow 0)$  і цей вектор – стовпець можна використовувати нового фактора  $X_3$ . Матриця планування запишеться як табл. 8.12.

Таблиця 8.12

| Номер досліду $ X_0 $ |  |  |  |
|-----------------------|--|--|--|
|                       |  |  |  |
|                       |  |  |  |
|                       |  |  |  |
|                       |  |  |  |

Заміна ефекту взаємодії на новий фактор

Рівняння регресії  $Y = b_0X_0 + b_1X_1 + b_2X_2 + b_3X_3$ .

Це правило формулюється в такий спосіб.

Для того, щоб скоротити кількість дослідів, потрібно новому фактору присвоїти вектор-стовпець матриці, що належить взаємодії, яку можна знехтувати.

Підсумовуючи, слід сформулювати основні правила проведення повного чи дробового факторного експерименту, які повинні включати:

1) мета дослідження (від правильного формулювання цілей та завдань дослідження багато в чому залежить успіх експерименту);

2) параметри, що характеризують процес;

3) формулювання завдання оптимізації чи інтерполяції;

4) фактори, що впливають на процес;

5) вибір факторів, що варіюються;

6) технологію проведення експерименту;

7) список необхідних вимірів та аналізів;

8) опис експериментальної установки з основними геометричними розмірами та фізичними параметрами;

9) вибір основного рівня та інтервалів варіювання. Найзручніше їх записати у вигляді табл. 8.13.

Таблиця 8.13

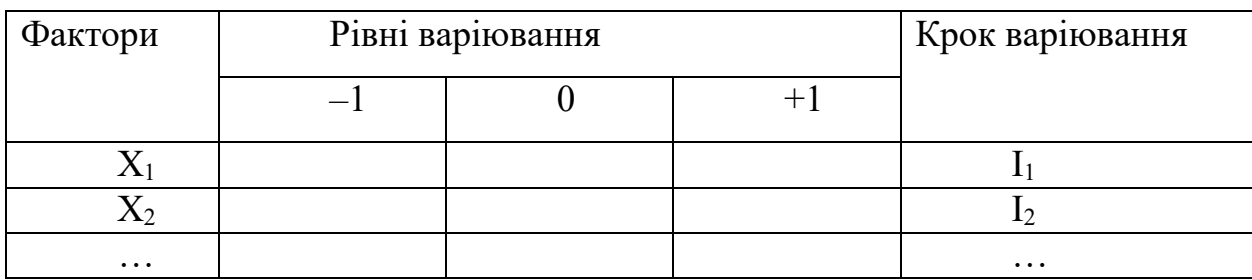

Основний рівень та інтервали варіювання факторів

10) апріорну інформацію: опубліковані дані, відомості зі звітів;

11) матрицю планування;

12) таблицю результатів експерименту (таблиці та графіки).

# **9. МЕТОДИ ОПТИМІЗАЦІЇ**

## **9.1. Метод крутого сходження**

Ми розглянули методи побудови експериментально-статистичних моделей у вигляді рівнянь регресії. Тепер розглянемо питання, як використовувати ці моделі для оптимізації процесів чи властивостей багатокомпонентних систем.

Слід пам'ятати, що якість процесу зазвичай характеризується кількома функціями отзыва. Однак зазвичай неможливо знайти таке поєднання значень факторів, що впливають, при якому одночасно досягаються екстремуми всіх цікавлять експериментатора функцій відгуку. Наприклад, максимальна продуктивність обладнання та мінімальна собівартість продукції зазвичай досягаються при різних технологічних режимах.

Важливо, що як фактори, що впливають, так і функції відгуку можуть змінюватися тільки в певних межах. Так, концентрації реагентів не можуть бути негативними, температура і тиск в апараті не можуть перевищувати безпечних меж, собівартість продукції повинна бути не вищою від планової і т.п. Отже, оптимізацію процесів, як правило, здійснюють в умовах обмежень на фактори, що впливають, і функції відгуку.

Розмір, що характеризує рівень оптимізації процесу, називається критерієм оптимальності. У окремому випадку критерієм оптимальності може бути одна з функцій відгуку, що характеризують процес.

Оптимізація процесу є цілеспрямований пошук значень впливових чинників, у яких досягається екстремум критерію оптимальності (з урахуванням обмежень, накладених попри всі впливають чинники та функції відгуку).

Відомі вчені Д. Бокс та К. Вілсон запропонували використовувати для оптимізації результати повного або дробового факторного експерименту. Сутність такої оптимізації полягає у наступному.

Нехай, наприклад, критерієм оптимальності служить функція відгуку, представлена у вигляді

$$
Y = b_0 + b_1 X_1 + b_2 X_2 + ... + b_{12} X_1 X_2 + ... + b_{11} X_1^2 + ...
$$

Один з факторів, що впливають, приймають за базовий, і для нього обчислюють твір відповідного коефіцієнта регресії на крок варіювання. Наприклад, для першого фактора цей твір має вигляд  $b_1x_1$ .

Потім для базового фактора вибирають крок руху  $\Delta x_1^*$ , з яким здійснюватиметься оптимізація. Зазвичай  $\Delta x_1^*$  <  $\Delta x_1$ .

$$
\gamma = \frac{\Delta x_1^*}{b_1 \Delta x_1}.
$$

Після цього обчислюють відношення

Для всіх інших факторів кроки руху до оптимальних значень розраховують за формулою

$$
\Delta X_i^* = \gamma b_1 \Delta X_I. \tag{9.1}
$$

Рух до оптимуму починають із центру плану, який використовувався для отримання математичного опису функції відгуку (рис. 9.1).

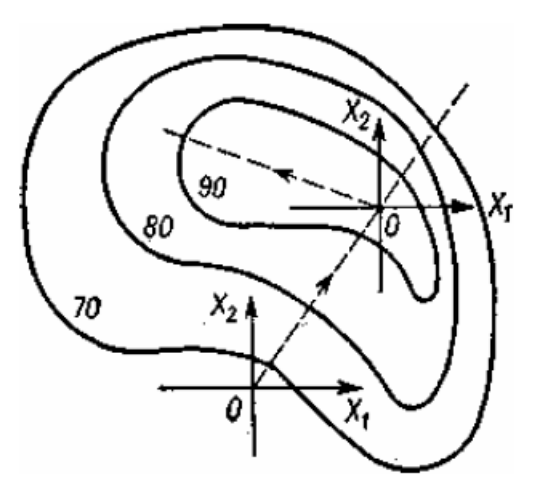

Рис. 9.1. Оптимізація за методом крутого сходження

Значення факторів на кожному новому кроці знаходять шляхом додавання Δxi до відповідних попередніх значень. Так здійснюється оптимізація методом крутого сходження.

Якщо ж шукається мінімум функції у, то нові значення факторів знаходять із попередніх шляхом віднімання  $\Delta x_i^*$ . Такий спосіб оптимізації називають методом якнайшвидшого спуску.

Рух до оптимуму припиняють у таких випадках:

• значення (одного чи кількох) чинників чи функцій відгуку вийшли межі допустимих значень;

• досягнуто екстремуму критерію оптимальності y.

У першому випадку на цьому оптимізація закінчується, а в другому - в області екстремуму функції шукають її новий математичний опис, використовуючи повний або дробовий факторний експеримент. Якщо вдається отримати адекватний опис цієї функції як полінома, то продовжують оптимізацію методом крутого сходження (див. рис. 9.1). Очевидно, оптимум, знайдений у результаті першого крутого сходження, був локальним.

Якщо ж області оптимуму не вдається отримати адекватного рівняння регресії, то проводять аналіз обраних змінних і додають нові чинники чи збільшують точність експерименту.

Приклад. Нехай у результаті повного факторного експерименту отримано адекватне рівняння регресії

$$
y_1 = 35.6 + 1.95X_1 - 1.35X_2
$$

Тут, як і попередньому прикладі,  $y_1$  – вихід продукту реакції,  $X_1$  – температура,  $X_2$  – концентрація реагенту.

Введемо також на розгляд функцію відгуку у<sub>2</sub>, що характеризує швидкість хімічної реакції (кмоль м<sup>-3</sup> г<sup>-1</sup>).

Потрібне виконання умови  $y_2 \ge 2.5$ .

Рішення. Припустимо, що обмеження на фактори, що впливають, мають вигляд:

$$
30^0 \le x_1 \le 120^0,
$$
  

$$
10\% \le x_2 \le 70\%.
$$

Оптимізуватимемо вихід продукту реакції методом крутого сходження. Як базовий фактор візьмемо температуру і приймемо крок руху на

$$
\gamma = \frac{\Delta x_1^*}{b_1 \Delta x_1} = \frac{4}{1.95 \cdot 5} = 0.41.
$$

Тут Δx<sup>1</sup> взятий за умовами повного факторного експерименту (попередній приклад).

Крок по концентрації на крутому сходження можна розрахувати за рівнянням:

$$
\Delta x_2^* = \gamma b_2 \Delta x_2 = 0.41(-1.35) \cdot 1 = -0.55 \, \%
$$

Для зручності ведення експерименту кроки руху, розраховані за формулою (9.1), можна заокруглити. У разі зручно прийняти  $\Delta x^2 = -0.5$  %.

Результати дослідів, виконаних методом крутого сходження, наведені в табл. 9.1.

Таблиця 9.1

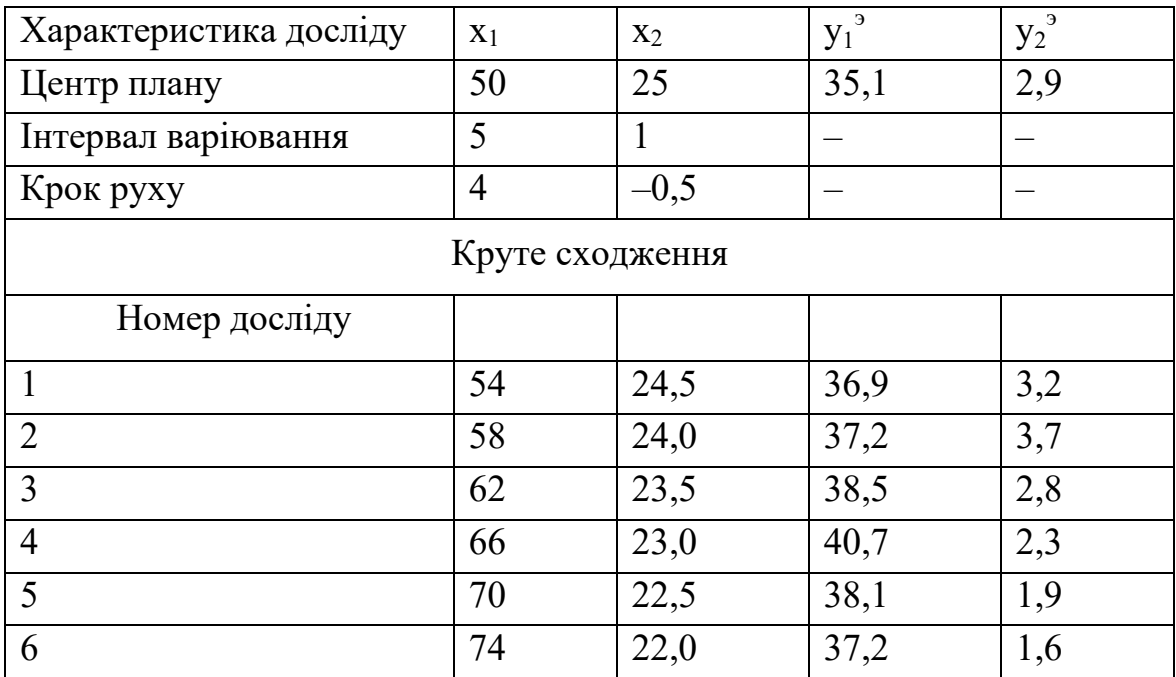

Результати дослідів за методом крутого сходження

Примітка. У1<sup>е</sup> - експериментальні значення виходу продукту реакції;  $\mathsf{y_2}^\mathsf{e}$  - експериментально знайдені швидкості реакції.

Як очевидно з табл. 9.1, у досліді № 4 досягнуто максимальний вихід продукту реакції, проте швидкість процесу в цьому випадку менша за допустиме значення. Очевидно, оптимальним режимом процесу слід вважати умови досліду № 3. Обмеження на х<sub>1</sub> та х<sub>2</sub> у ході оптимізації не порушені.

### **9.2. Симплексний метод**

Симплекс називається правильний багатогранник, що має  $n + 1$ вершину, де n - число факторів, що впливають на процес. Тож якщо чинників два, то симплексом є правильний трикутник. Сутність симплексного методу оптимізації ілюструє рис. 9.2.

Початкова серія дослідів відповідає вершинам вихідного симплексу (точки 1, 2 та 3). Умови цих перших дослідів беруться в галузі значень факторів, що відповідають найбільш сприятливим з відомих режимів процесу, що оптимізується.

Порівнюючи між собою результати дослідів у точках 1, 2 і 3, знаходять серед них найгірший з точки зору обраного критерію оптимальності. Нехай, наприклад, «найневдалішим» виявився досвід у точці 1.

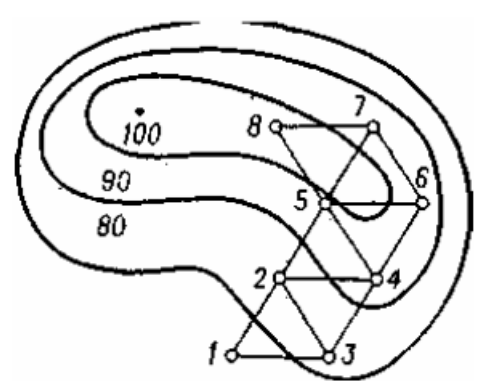

Рис. 9.2. Оптимізація за симплексним методом

Цей досвід виключають із розгляду, а замість нього до складу симплексу вводять досвід у точці 4, яка симетрична точці 1 щодо протилежної сторони трикутника, що з'єднує точки 2 і 3.

Далі порівнюють між собою результати дослідів у вершинах нового симплексу, відкидають «найневдаліший» з них і переносять відповідну вершину симплексу в точку 5. Потім розглянута процедура повторюється протягом усього процесу оптимізації.

Якщо досягнуто екстремуму критерію оптимальності, то подальший рух симплексу припиняється. Це означає, що новий крок повертає дослідника до попередньої точки факторного простору.

Слід пам'ятати, що симплексний метод, як і і метод крутого сходження, є локальним методом пошуку екстремуму. Якщо існує кілька екстремумів критерію оптимальності, цей метод дозволяє знайти той із них, який розташований ближче до точок вихідного симплекса. Тому якщо є підозра про існування кількох екстремумів критерію оптимальності, то потрібно здійснити їх пошук, щоразу починаючи оптимізацію з нової області факторного простору. Потім слід порівняти між собою знайдені оптимальні умови та з усіх варіантів вибрати найкращий.

При оптимізації необхідно брати до уваги обмеження, накладені на фактори та функції відгуку, що впливають.

Важливо, що з користування симплексним методом необов'язково дублювати досліди. Справа в тому, що помилка в окремому досвіді може лише трохи уповільнити оптимізацію. Якщо ж подальші досліди виконуються бездоганно, то рух до оптимуму продовжується.

Матриця дослідів вихідного симплексу в кодованих змінних наведена у табл. 9.2. Символом «О» позначені координати центру плану, тобто. основний рівень.

Величини, що входять до цієї таблиці, розраховуються за такими формулами:

$$
k_{i} = \sqrt{\frac{1}{2i(i+1)}},
$$
\n(9.2)

$$
R_i = i \cdot k_i \tag{9.3}
$$

де i – номер фактора у матриці планування.

Таблиня 9.2

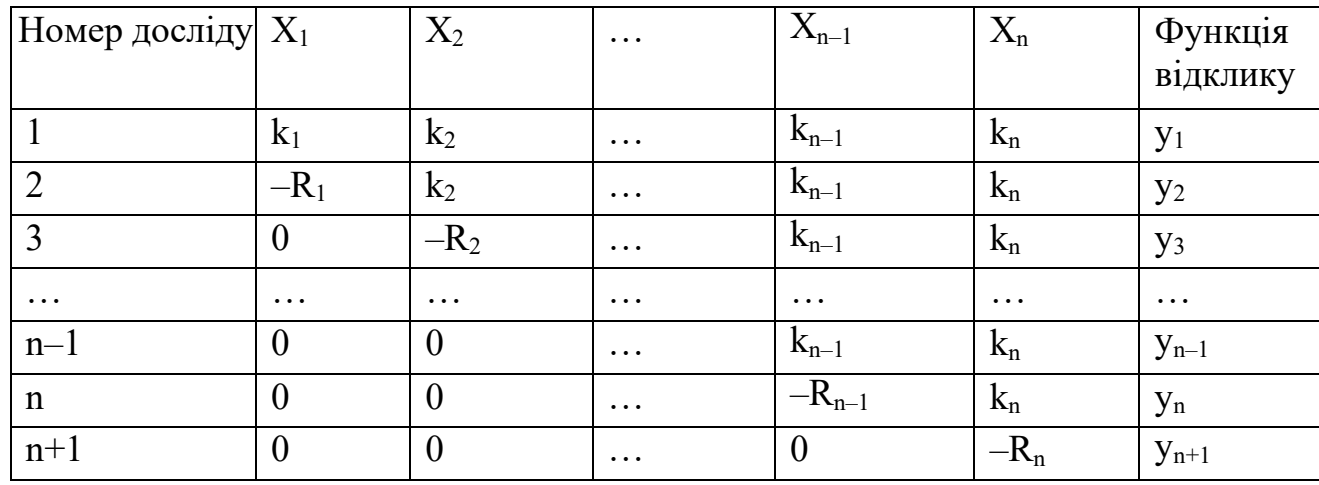

Матриця вихідного симплексу

Досліди, подані у табл. 9.2, відповідають вершин симплекса, сторона якого дорівнює одиниці, а центр збігається з початком координат (кодованих змінних).

Результати розрахунків чотирьох факторів, виконаних виходячи з табл. 9.2 та формул (9.2) та (9.3), наведені в табл. 9.3.

Таблиця 9.3

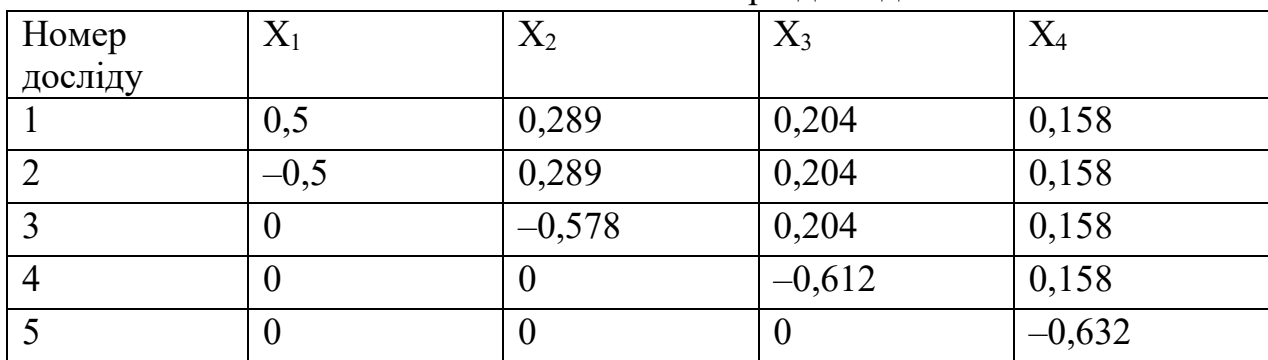

Умови початкової серії дослідів

Аналогічно можна розрахувати умови вихідної серії дослідів для більшої кількості факторів.

Очевидно, що найбільшу кількість дослідів доводиться ставити на початку експерименту. Потім на кожному кроці оптимізації виконується лише один досвід.

Приступаючи до оптимізації необхідно за допомогою табл. 9.2 або 9.3 розрахувати матрицю вихідної серії дослідів у фізичних змінних, перетворюючи формулу

$$
X_i = X_{i0} + \Delta X_i X_i , \qquad (9.4)
$$

де xi0 – основний (нульовий рівень);

Xi - кодована змінна;

 $\Delta$ x<sub>i</sub> - інтервал варіювання.

Надалі всі операції здійснюються лише з фізичними змінними. Умови кожного нового досвіду розраховуються за формулою

$$
X_{i} = \frac{2}{n} \left( \sum_{j=1}^{n+1} X_{ji} - X_{i}^{*} \right) - X_{i}^{*},
$$
\n(9.5)

де n - число факторів в матриці планування;

 $j$  – номер досвіду;

i – номер фактора;

x\*i – значення i–го чинника у «невдалому» досвіді попереднього симплекса.

Слід зазначити, що на будь-якому етапі оптимізації, що здійснюється симплексним методом, можна включити до програми досліджень новий фактор, який доти не брався до уваги, але залишався на постійному рівні. При цьому значення всіх факторів, що раніше розглядаються, розраховуються за формулою.

$$
X_{i} = \frac{1}{n+1} \sum_{j=1}^{n+1} X_{ji},
$$
\n(9.6)

де  $i = 1, 2, ..., n$ , тобто є середнім арифметичним значенням відповідних координат попереднього симплексу.

Значення нововведеного фактора визначається за формулою

 $X_{n+1} = X_{0(n+1)} + \Delta X_{n+1}(R_{n+1} + k_{n+1}),$  $(9.7)$ 

де  $x_{0(n+1)}$  – основний рівень цього фактора;

Δxn+1-вибраний крок варіювання для даного фактора;

 $R_{n+1}$ ,  $k_{n+1}$  - величини, що розраховуються за формулами (9.2)  $\overline{i}$  (9.3).

Зазначимо, що додавання нового фактора до складу повного факторного експерименту супроводжується збільшенням кількості дослідів удвічі. У цьому сенсі симплексний метод має очевидну перевагу.

У практику наукових досліджень про симплексний метод було введено англійцем Ф. Хімсвортом у 1962 році.

Приклад. Нехай потрібно за допомогою симплексного методу оптимізувати вихід цільового продукту y (%), який виходить при взаємодії двох реагентів з концентраціями х $_1$  і х $_2$  (кмоль м $^{\text{-3}}$ ) при температурі х $_3$  (°C).

Рішення. Виберемо основні рівні та кроки варіювання факторів та зведемо їх у табл. 9.4.

Таблиця 9.4

| Фактор                         | Основний рівень | Крок варіювання |
|--------------------------------|-----------------|-----------------|
| $x_l$ (кмоль-м <sup>-3</sup> ) | 1,0             |                 |
| $x_2$ (кмоль-м <sup>-3</sup> ) | 1,5             |                 |
| $x_3$ (°C)                     | 60,0            | 5,0             |

Значення рівнів факторів та кроків варіювання

Користуючись формулою (9.4) та табл. 9.3, розрахуємо умови проведення перших чотирьох дослідів:

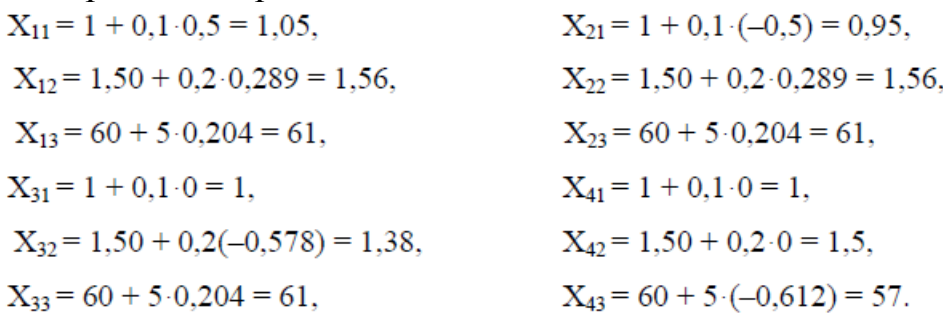

Отримані результати зведемо у табл. 9.5. Тут перший індекс позначає номер досвіду, а другий номер фактора.

Порівнюючи між собою результати перших чотирьох дослідів, бачимо, що найнижчий вихід цільового продукту вийшов третьому досвіді. Цей досвід слід виключити із подальшого розгляду.

Замінимо його дослідом № 5, умови проведення якого розрахуємо за формулою (9.5):

$$
X_{51} = 2/3(1,05 + 0,905 + 1 + 1 - 1) - 1 = 1;
$$
  
\n
$$
X_{52} = 2/3(1,56 + 1,56 + 1,38 + 1,5 - 1,38) - 1,38 = 1,7;
$$
  
\n
$$
X_{53} = 2/3(61 + 61 + 61 - 57 - 67) - 67 = 58.
$$

Таблиня 9.5

| Номер досліду $ X_1 $ |       | $X_2$ | $X_3$ | Функція відклику |
|-----------------------|-------|-------|-------|------------------|
|                       | 1,05  | 1,56  | 61    | 72,3             |
|                       | 0,905 | 1,56  | 61    | 70,1             |
| ∍                     | 1,00  | 1,38  | 61    | 65,4             |
|                       | 1,00  | 1,50  | 57    | 68,2             |
|                       | 1,00  | 1,70  | 58    | 73,9             |
| $\mathfrak b$         | 1,00  | 1,72  | 63    | 76,5             |

Умови та результати планування за симплексним методом

У новому симплексі, утвореному дослідами № 1, 2, 4 і 5, «найневдалішим» є досвід № 4. Його замінимо дослідом № 6, умови якого знайдемо, користуючись тією ж формулою (9.5).

Далі процедура оптимізації може бути продовжена аналогічно.

Розглянемо тепер питання про те, як включити до програми досліджень ще один фактор, наприклад швидкість обертання мішалки. Нехай досі вона була постійною і дорівнює 500 об/хв. Тепер вважатимемо цю величину  $\phi$ актором х<sub>4</sub> і приймемо для неї крок варіювання  $\Delta x_4 = 100 \text{ o}6/x$ в.

Попередній симплекс для трьох факторів (табл. 9.5) складається з дослідів № 1, 2, 5 і 6. Для того, щоб з нього отримати новий симплекс для чотирьох факторів, введемо досвід № 7 (табл. 9.6).

Умови проведення досвіду № 7 знайдемо за формулами (9.6) та (9.7):

$$
X_{71} = 1/4(1,05 + 0,95 + 2 \cdot 1,00) = 1,00,
$$
  
\n
$$
X_{72} = 1/4(2 \cdot 1,56 + 1,70 + 1,72) = 1,64,
$$
  
\n
$$
X_{73} = 1/4(2 \cdot 61 + 58 + 63) = 61,
$$
  
\n
$$
X_{74} = 500 + 100(0,632 + 0,158) = 579 \approx 580.
$$

Далі оптимізацію можна продовжити з урахуванням усіх чотирьох факторів, користуючись розглянутою процедурою.

Таблиця 9.6

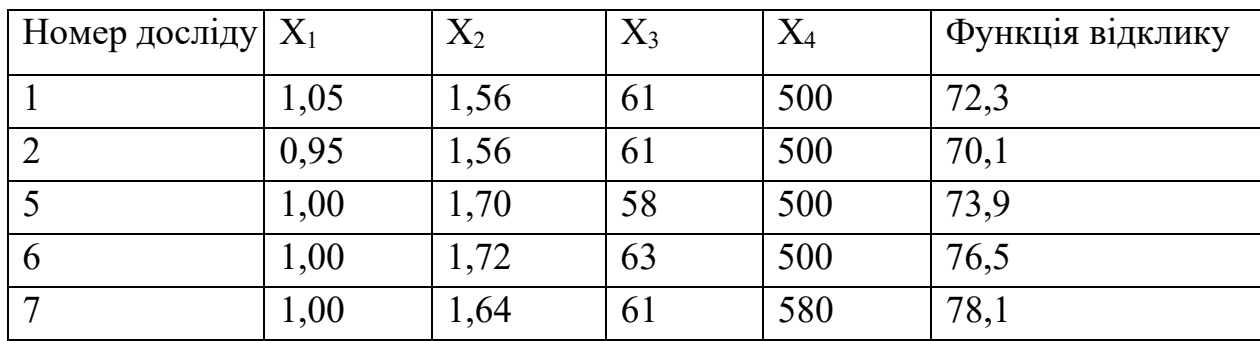

Симплексний план експерименту для чотирьох факторів

Таким чином, при симплексі – плануванні:

1) вдається різко знизити число експериментів у порівнянні з методом повного факторного експерименту, де, крім того, додавання кожного нового фактора вимагає подвоєння всього числа експериментів, а при симплекс плануванні - тільки одного нового досвіду (якщо обрано правильний напрямок) та ще одного ( якщо вибрано неправильний напрямок);

2) одержувані результати не залежать від форми поверхні відгуку, тому що з усіх даних нас цікавлять гірші результати, і при негативних результатах експериментатор повертається назад і повторює "кантування" симплекс;

3) не потрібно проведення розрахунків. Метод може бути застосований при вивченні процесів, в яких функцію виходу не можна виміряти кількісно, а можна лише оцінити напівкількісно або навіть чисто якісно.

При цьому правила руху до оптимуму не втрачають своєї суворості.

Разом з тим, використовуючи метод симплекс – планування:

• ми ніколи не зможемо оцінити роль окремих факторів;

• при дослідженні складних процесів не отримаємо жодної інформації щодо взаємодії факторів.

До того ж експресність методу симплекс – планування проявляється повною мірою лише у випадках, коли витрати часу проведення самого

експерименту незначні і основний час експериментатора йде на розрахунки (у разі постановки повного факторного експерименту). У тих самих випадках, коли експеримент за своєю природою є тривалим (тижня і місяці), застосування методу симплекс – планування нераціонально, оскільки послідовність отримання точок може розтягнутися на невизначено тривалий термін, бо побудова наступного симплекса неможливе, як буде реалізовано попередній. У цьому випадку доцільно використання методу повного факторного експерименту, що дозволяє одночасно поставити хоча і більше варіантів, зате отримати більш повне уявлення про вплив факторів і умови руху до оптимуму.

## **9.3. Контурно-графічний аналіз**

При вивченні форми поверхні відгуку дослідники часом обходяться без складання математичного опису функції відгуку, використовуючи прийоми контурно–графического аналізу. Сутність його полягає у певному розташуванні дослідів у факторному просторі, отриманні додаткової інформації шляхом лінійної інтерполяції експериментальних даних та побудови на факторній площині (або на двовимірних перерізах) ліній постійного рівня функції відгуку. Експериментальні точки мають таким чином, щоб вони охоплювали всю область факторного простору, що представляє інтерес для дослідника. Схема, запропонована математиком П. Берчем, передбачає постановку шести дослідів (рис. 9.3). Одне з них проводиться у центрі досліджуваної області, інші — у вершинах п'ятикутника.

Схема математика В. Клеймана (рис. 9.4) вимагає постановки чотирьох дослідів у вершинах прямокутника та двох дослідів – на його осі симетрії.

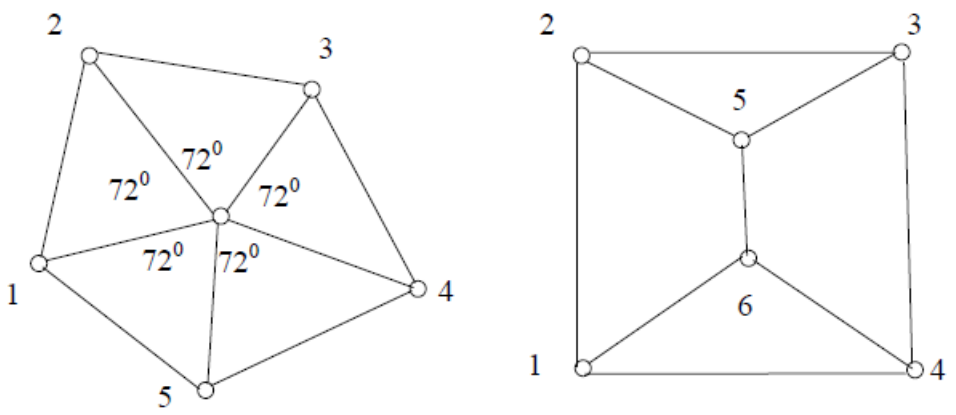

Рис. 9.3. Схема П. Берча Рис. 9.4. Схема В. Клеймана

Зрозуміло, схеми П. Берча та В. Клеймана не вичерпують усіх можливих варіантів розташування експериментальних точок у факторному просторі. Однак слід мати на увазі, що відстані між цими точками не повинні бути надто великі. В іншому випадку при великій кривизні та складній формі поверхні відгуку похибки лінійної інтерполяції накладуть помітний відбиток на результати досліджень.

На рис. 9.5 показано, як здійснюється контурно-графічний аналіз за схемою В. Клеймана. Спочатку проводять намічену серію дослідів. Потім з'єднують лінійними відрізками сусідні точки і знаходять методами лінійної інтерполяції значення функції відгуку в серединах цих відрізків (як середньоарифметичні значення результатів дослідів у експериментальних точках, що з'єднуються). Нарешті проводять лінії через точки з однаковими значеннями функції відгуку.

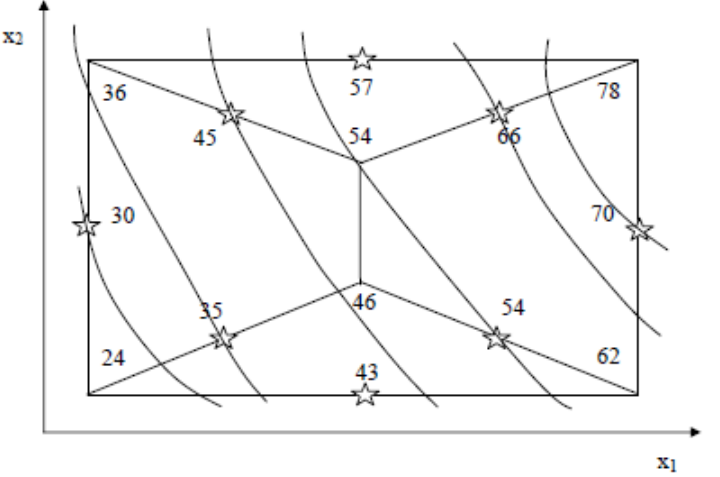

Рис. 9.5. Контурно-графічний аналіз за схемою Клеймана

Контурно-графічний аналіз за схемою П. Берча проводиться аналогічно.

Розглянутою методикою можна використовувати при побудові двовимірних перерізів поверхні відгуку.

Методом контурно-графічного аналізу можна будувати на кальці контурні лінії різних функцій відгуку, що характеризують процес.

Поєднуючи координатні осі цих графіків та переглядаючи кальки на світ, можна досить швидко вибирати оптимальні умови ведення процесу.

# **10. ЛІНІЙНЕ ПРОГРАМУВАННЯ**

### **10.1. Основні поняття лінійного програмування**

Лінійним програмуванням називають завдання оптимізації, у яких цільова функція є лінійною функцією своїх аргументів, а умови, що визначають їх допустимі значення, мають вигляд лінійних рівнянь та нерівностей.

Лінійне програмування почало розвиватися насамперед у зв'язку із завданнями економіки, з пошуком способів оптимального розподілу та використання ресурсів. Воно послужило основою широкого використання математичних методів економіки. Слід наголосити, що в рамках реальних економічних завдань кількість незалежних змінних зазвичай буває дуже великою (тисячі, десятки тисяч аргументів). Тому практична реалізація алгоритмів розв'язання таких завдань неможлива без використання сучасної обчислювальної техніки.

Розглянемо лінійну цільову функцію з одного змінного управління:

$$
F(Y, X) = A + BX + CY,
$$
\n(10.1)

 $(10.2)$ 

причому лінійна модель фізичного процесу виражається як  $Y = D + EX$ 

Підставивши (10.1) (10.2), отримаємо G-форму цільової функції:  $G(X) = A + BX + CD + CEX$ 

або

$$
G(X) = \psi_0 + \psi_1 X,
$$
  
ae  $\psi_0 = A + CD$ ;  $\psi_1 = B + CE$ .

Видно, що за  $\psi_1 > 0$  максимум досягається за  $X = +\infty$ , а мінімум – за  $X=\infty$ .

Таким чином, лінійні цільові функції (як з однією змінною, так і з nзмінними) за відсутності обмежень не мають кінцевого оптимуму, тому в задачах оптимізації цільової функції обмеження відіграють важливу роль. Надалі буде показано, що сукупність будь-якого числа лінійних обмежень виділяє у просторі  $X_1, X_2, \ldots, X_n$  деякий опуклий багатогранник області можливих значень змінних управління. Екстремум цільової функції досягається в одній з його вершин.

При цьому лініями рівного рівня цільової функції є лінії, що з'єднують точки, в яких цільова функція дорівнює між собою.

Для лінійної функції з двома змінними керування:

$$
G = \psi_0 + \psi_1 X_1 + \psi_2 X_2 ,
$$

лінії рівного рівня, нанесені на площину  $(X_1, X_2)$ , є прямими лініями типу:

$$
X_2 = \frac{(G - \psi_0)}{\psi_2} + \frac{\psi_1}{\psi_2} X_1
$$

На рис. 10.1 показано лінії рівного рівня цільової функції на площині (X1, X2); всі лінії паралельні між собою.

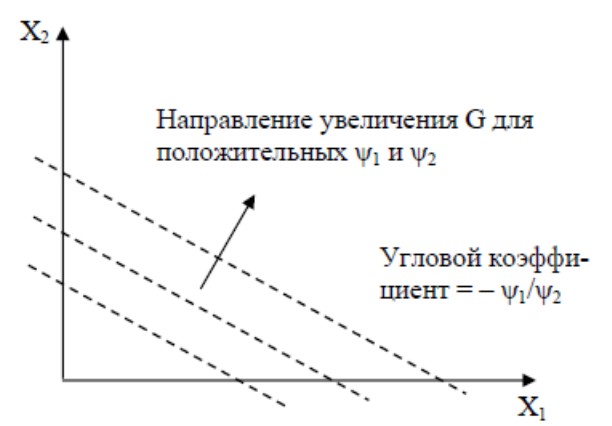

Рис. 10.1. Лінії рівного рівня цільової функції

Розглянемо лінійне програмування з прикладу максимізації функції G  $= 25X1 + 520X2$  за умови, що обмеженнями є

$$
3X_1 + X_2 \ge 8;
$$
  
\n
$$
4X_1 + 3X_2 \ge 19;
$$
  
\n
$$
X_1 + 3X_2 \ge 7;
$$
  
\n
$$
0 \le X_1 \le 10;
$$
  
\n
$$
0 \le X_2 \le 9.
$$

На рис. 10.2 показані область допустимого рішення та лінії рівного рівня цільової функції. Координати точок перетину обмежувальних ліній можна знайти алгебраїчним чи графічним методом. В результаті отримаємо:

A(0,8); B(1,5); C(4,1); D(7,0); E(10,0); F(10,9); G(0,9).

Мінімум перебуває у точці 3, а максимум – у точці F, причому  $G_{\text{min}}=150$ , a  $G_{\text{max}} = 700$ .

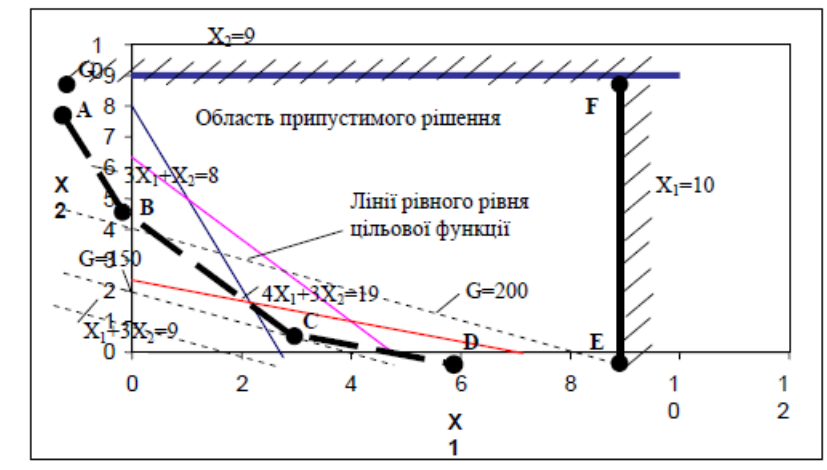

Мал. 10.2. Багатогранник області можливих значень змінних керування

Задане у стандартній формі основне завдання лінійного програмування полягає в наступному – знайти мінімальне (або максимальне) значення лінійного виразу:

$$
G = \psi_0 + \psi_1 X_1 + \psi_2 X_2 + ... + \psi_m X_m
$$

за наявності лінійних обмежень, накладених на невідомі X1, X2, …,Xm, тобто за наявності обмежень виду:

$$
\begin{cases} K_{11}X_1 + K_{12}X_2 + ... + K_{1m}X_m = Q_1, \\ K_{21}X_1 + K_{22}X_2 + ... + K_{2m}X_m = Q_2, \\ ... \\ K_{p1}X_1 + K_{p2}X_2 + ... + K_{pm}X_m = Q_p \end{cases}
$$

та за умови невід'ємності всіх змінних  $(X_i > 0)$ .

Розглянемо як приклад дві типові завдання лінійного програмування: транспортну задачу та завдання про використання ресурсів.

## **10.2. Симплекс-метод лінійного програмування**

Якщо кількість змінних керування більше двох або трьох, застосовувати графічний спосіб дуже важко, у цьому випадку зручніше застосовувати аналітичні методи, зокрема симлекс-метод. Стосовно лінійного програмування розв'язання задачі розбивається на два етапи. На першому етапі знаходиться якесь (навіть не найвдаліше) рішення, що задовольняє поставлене завдання і обмеження (початковий план). На другому етапі проводиться послідовне покращення плану за певними правилами, поки подальше покращення стане неможливим. Умовимося називати змінні, які входять до плану, основними (базисними) змінними, інші – неосновними.

Обчислення слід вести за такою схемою:

а) знаходиться початковий план, де основні змінні цього плану виражаються через неосновні;

б) виражається значення мінімізованої функції G через неосновні змінні;

в) вибирається та з неосновних змінних, введення якої в план здатне покращити G;

г) визначається, яка з основних змінних повинна бути при цьому виключена з плану та зроблена неосновною;

д) знову змінна, що вводиться в план, виражається через змінну, що виводиться з плану, та інші неосновні змінні;

е) всі інші основні змінні та значення мінімізованої функції G виражаються через нові неосновні змінні;

ж) повторення попередніх операцій.

Розглянемо вирішення завдання мінімізацію вартості палива.

Нехай є кілька сортів палива з різною зольністю, теплотворною здатністю та вартістю (табл. 10.1).

Таблиця 10.1

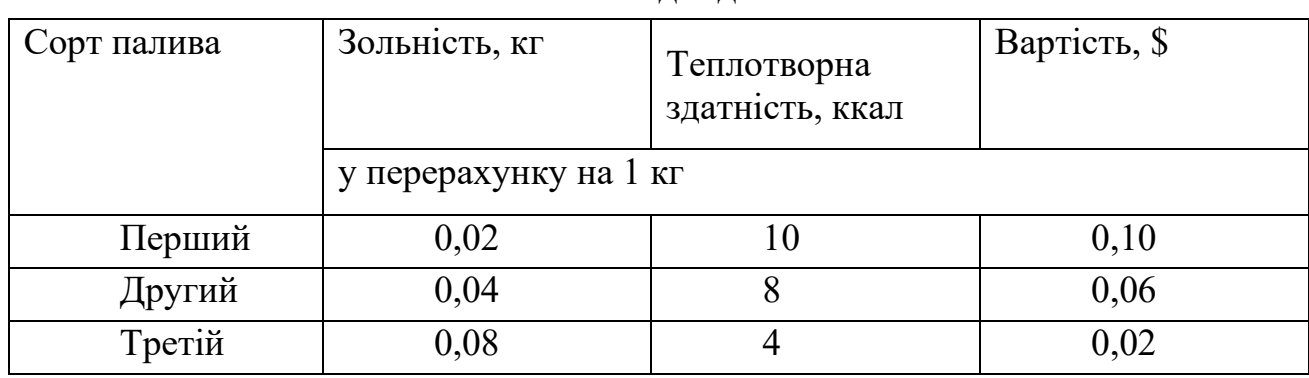

Вихідні дані

Потрібно визначити вартість закупівлі, а також скільки та якого палива слід придбати, якщо обумовлено, що загальна теплотворність палива має бути 4000 ккал, а загальна кількість золи – не перевищувати 56 кг.

Позначимо  $X_1, X_2, X_3$  – невідома кількість кілограмів кожного палива у найбільш доцільному варіанті замовлення. Тоді загальна вартість палива G  $= 0.1X_1 + 0.06X_2 + 0.02X_3$ , при цьому повинні виконуватися такі обмеження:

$$
10X_1 + 8X_2 + 4X_3 = 4000,
$$
\n(10.15)

 $0.02X_1 + 0.04X_2 + 0.08X_3 \le 56$ .

Для того щоб останню нерівність перетворити на рівність, введемо додаткову величину X4 (кількість фіктивної речовини, що містить 1% золи, що не дає калорій, але і не має вартості) і перепишемо останню умову у вигляді  $0.02X_1+0.04X_2+0.08X_3+0.01X_4=56$  або, після множення на 100,

$$
2X_1 + 4X_2 + 8X_3 + X_4 = 5600.
$$
 (10.16)

Визначаємо початковий план, з (10.15) отримуємо:

$$
X_1 = 400 - 0,8X_2 - 0,4X_3
$$
\n<sup>(10.17)</sup>

З виразу (10.16) знаходимо:

$$
X_4 = 5600 - 2X_1 - 4X_2 - 8X_3
$$
\n<sup>(10.18)</sup>

Підставивши (10.17) у (10.18), отримаємо:

$$
X_4 = 5600 - 2(400 - 0.8X_2 - 0.4X_3) - 4X_2 - 8X3,
$$

або

$$
X_4 = 4800 - 2{,}4X_2 - 7{,}2X_3. \tag{10.19}
$$

Приймемо як основні змінні  $X_1$  і  $X_4$ , як неосновні -  $X_2$  і  $X_3$ . Виразимо через неосновну змінну функцію G.

$$
G = 0,1(400 - 0,8X_2 - 0,4X_3) + 0,06X_2 + 0,02X_3,
$$

або

$$
G = 40 - 0.02X_2 - 0.02X_3. \tag{10.20}
$$

Тепер мети досягнуто.

Як початковий план можна прийняти  $X_2 = X_3 = 0$  (при цьому G мінімальна і дорівнює 40 \$);  $X_1 = 400$ ;  $X_4 = 4800$ .

Намагатимемося зменшити G.

3 виразу (10.20) видно, що введення  $X_2$  у план здатне зменшити вартість закупівлі (зі збільшенням  $X_2$  значення G зменшується). Подивимося, у яких межах можна припустити придбання цього палива. З (10.18) за умови  $X_1 \geq 0$ 

$$
0 = 400 - 0,8X_2,
$$
  
годi X<sub>2</sub> = 500 кг. Аналогічно (10.19) за умови X<sub>4</sub> ≥ 0  

$$
0 = 4800 - 2,4X_2.
$$

Відповідно  $X_2 = 2000$  кг.

Зупинимося першому значенні. Змінюємо основні та неосновні змінні X1 та X2.

$$
3^{(10.18)} X_2 = \frac{1}{0.8} (400 - X_1 - 0.4X_3) = 500 - 1.25X_1 - 0.5X_3.
$$
 (10.21)  
Підставивши (10.21) y (10.19) та (10.20), маємо

$$
X_4 = 4800 - 2,4(500 - 1,25X_1 - 0,5X_3) - 7,2X_3,
$$
  
\n
$$
X_4 = 3600 + 3X_1 - 6X_3,
$$
  
\n
$$
G = 40 - 0,02(500 - 1,25X_1 - 0,5X_3) - 0,02X_3,
$$
  
\n(10.22)

 $G = 30 + 0.025X_1 - 0.01X_3.$ 

Знову отриманий план виглядає наступним чином (при Gmin): введемо X3 замість X4, використовуючи вираз (10.22), отримуємо

$$
X_3 = 600 + 0.5X_1 - \frac{1}{6}X_4,
$$

$$
X_2 = 500 - 1,25X_1 - \frac{600 + 0,5X_1 - \frac{1}{6}X_4}{2} = 200 - 1,5X_1 + \frac{1}{12}X_4,
$$
  
\n
$$
G = 30 + 0,025X_1 - 0,01(X_3 = 600 + 0,5X_1 - \frac{1}{6}X_4),
$$
  
\n
$$
G = 24 + 0,02X_1 + 0,001667X_4.
$$

Отриманий план:  $X_1 = X_4 = 0$ ;  $X_2 = 200$ ;  $X_3 = 600$  i G = 20\$.

Те, що введення  $X_1$  чи  $X_4$  у план не зменшить вартість закупівлі, вказує, що отриманий план є найкращим.

## Література

1. Струтинський В. Б., Мельничук П. П. Математичне моделювання металорізальних верстатів. – 2002.

2. Павленко П. М. и др. Математичне моделювання систем і процесів. – 2017.

3. Meerschaert M. Mathematical modeling. – Academic press, 2013.

4. Струтинський В. Б., Колот О. В. Математичне моделювання стохастичних процесів у системах приводів: Монографія //Краматорськ: ЗАТ «Тираж-51. – 2005.

5. Oden J. T. An introduction to mathematical modeling: a course in mechanics. – John Wiley & Sons, 2011.

6. Neittaanmäki P., Repin S., Tuovinen T. (ed.). Mathematical modeling and optimization of complex structures. – New York : Springer, 2016.